# **Tutorial de Escrituração Fiscal da EFD ICMS-IPI para contribuintes do DF**

## **VERSÃO 1.8 – 10/03/2023**

**Nota:** Para ir direto ao assunto de interesse, basta clicar no item do índice.

## **Índice**

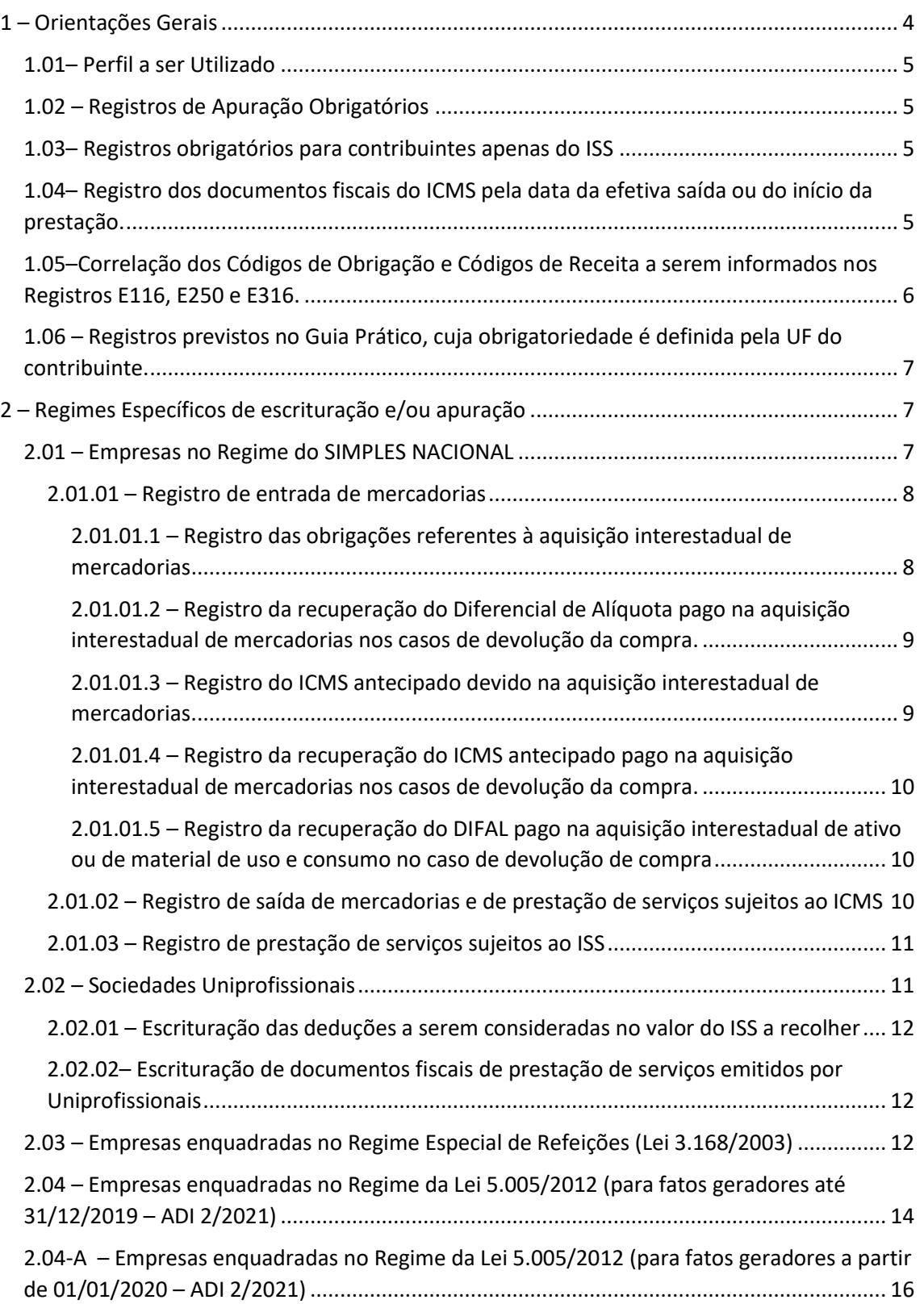

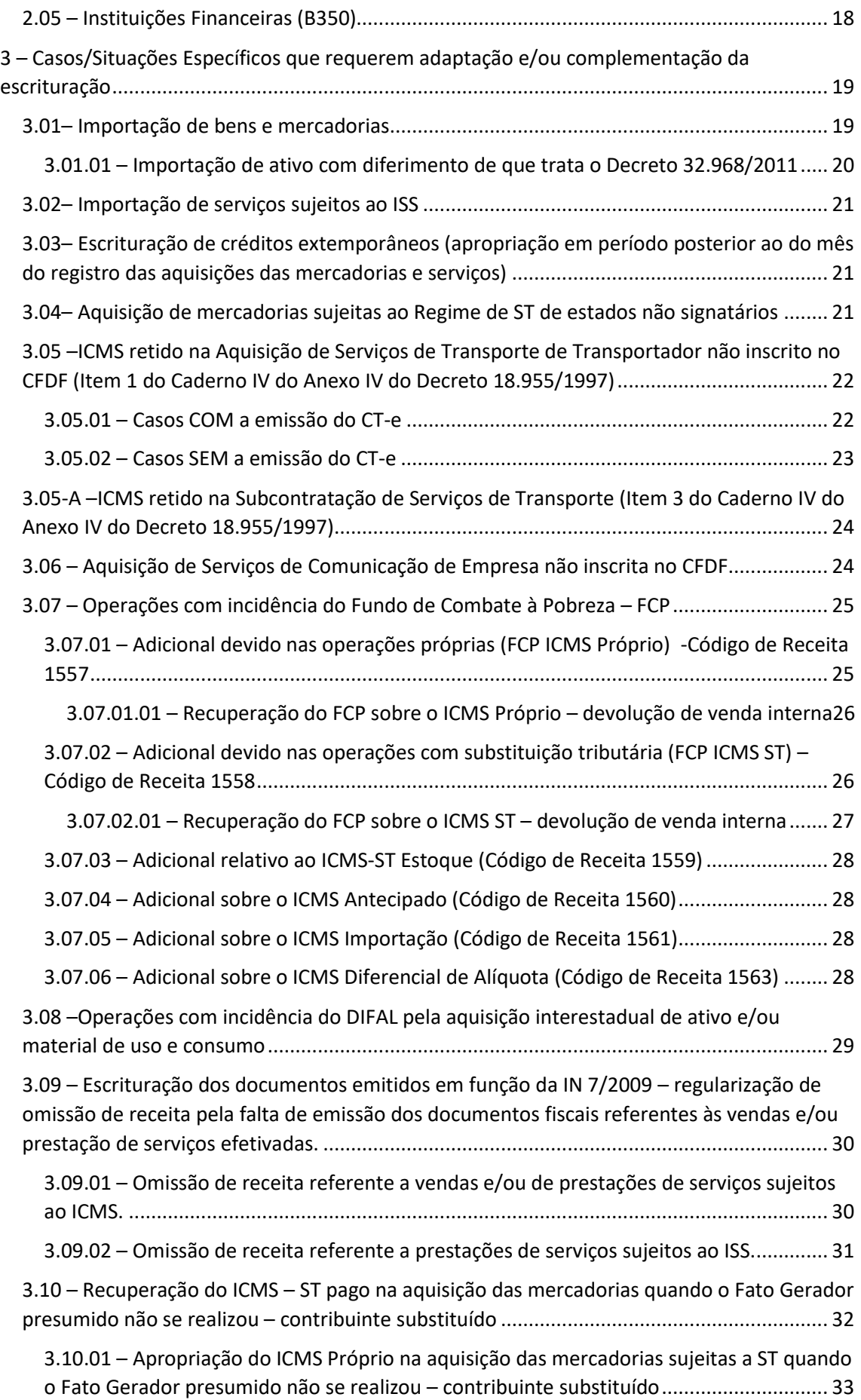

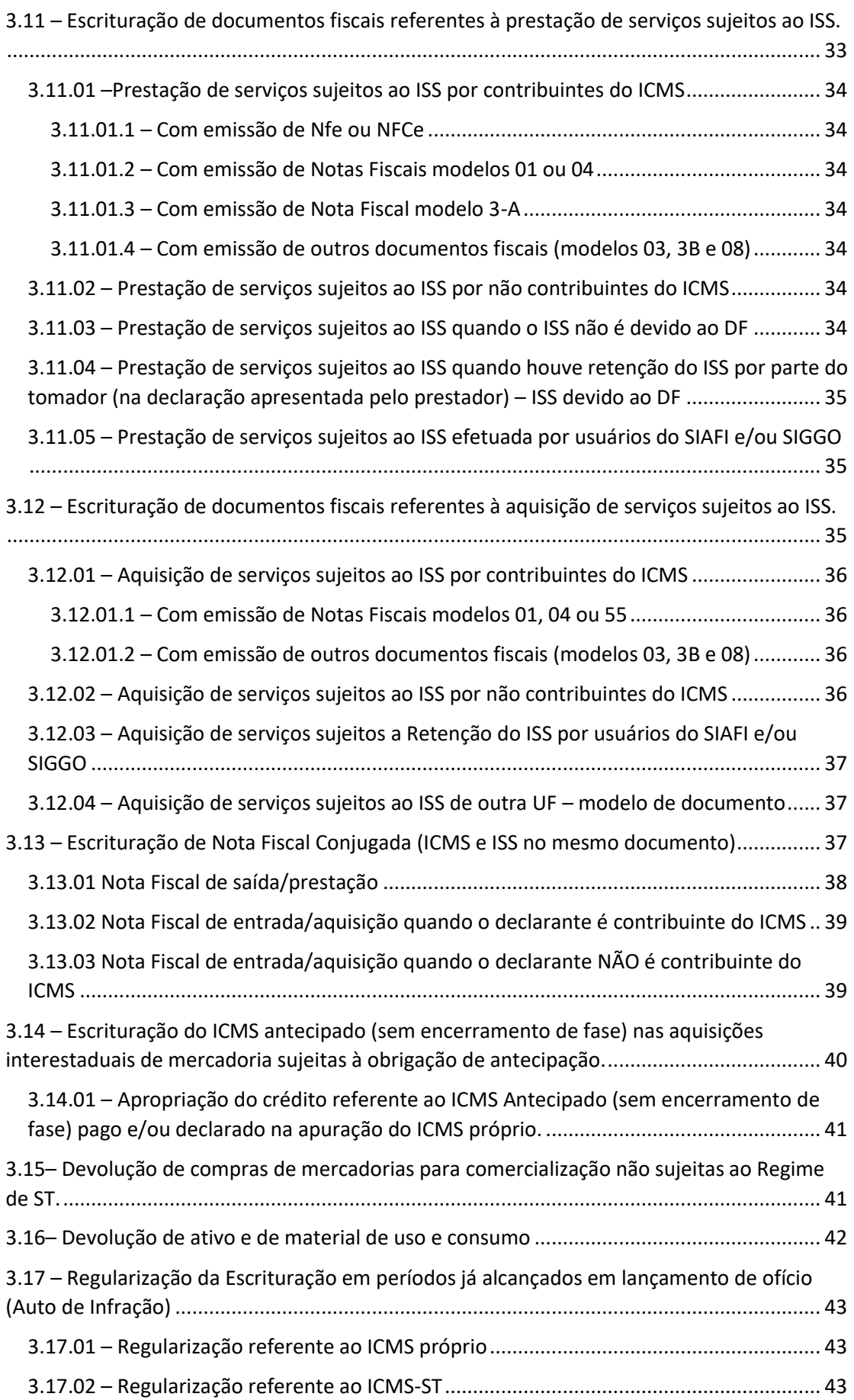

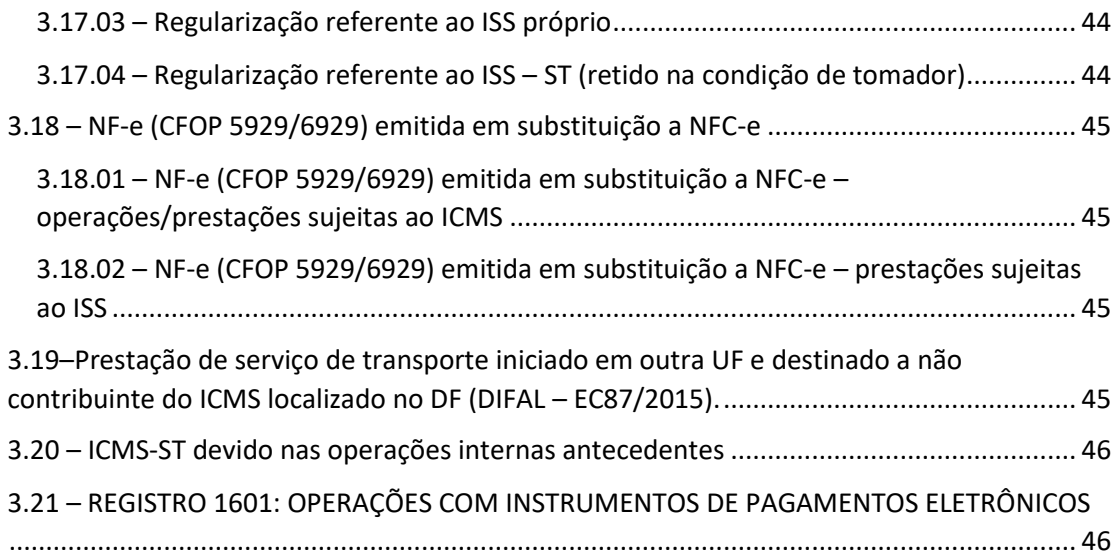

### 1 – Orientações Gerais

<span id="page-3-0"></span>Este Tutorial tem a função de **complementar** o **Manual de Orientação da Escrituração Fiscal Digital – EFD ICMS IPI** e o **Guia Prático da Escrituração Fiscal Digital – EFD ICMS/IPI**  (publicados no sítio do SPED [http://sped.rfb.gov.br\)](http://sped.rfb.gov.br/), estabelecendo procedimentos a serem adotados pelos contribuintes domiciliados no DF, considerando as especificidades dos regimes de apuração dos impostos distritais, bem como determinadas situações/casos em que há a necessidade de adaptação e/ou complementação da escrituração habitual. Desta forma, os contribuintes domiciliados no DF devem obedecer a todas as regras, instruções e orientações previstas nos três instrumentos citados – manual, guia e tutorial.

As orientações são válidas apenas para a escrituração da EFD ICMS/IPI, obrigatória para fatos geradores ocorridos a partir de 1º de julho de 2019.

Ressalta-se ainda que, em relação aos "**Regimes Específicos de escrituração e/ou apuração" (Item 2 do Tutorial)**, serão estabelecidos procedimentos referentes apenas aos pontos em que o regime prevê tratamento diferenciado do Regime Normal. Ou seja, as situações em que o regime não apresenta tratamento distinto do Regime Normal não serão tratadas no tópico referente ao regime. Por exemplo, o Regime do SIMPLES NACIONAL não prevê tratamento distinto em relação à obrigação de recolhimento do diferencial de alíquota na aquisição interestadual de ativo e material de uso e consumo. Assim, o registro deste DIFAL não será tratado no tópico referente (especificamente) ao Regime do SIMPLES NACIONAL. O assunto será tratado somente na parte referente aos "**casos/situações que requerem adaptação e/ou complementação da escrituração" (Item 3 do Tutorial)**, uma vez que o mesmo tratamento será dado para contribuintes do SIMPLES NACIONAL e para os contribuintes do Regime Normal de apuração.

### <span id="page-4-0"></span>1.01– Perfil a ser Utilizado

O Distrito Federal adotará, para todos os seus contribuintes, o PERFIL A. Assim, todos os arquivos da EFD ICMS-IPI deverão ser gerados nesse perfil.

### <span id="page-4-1"></span>1.02 – Registros de Apuração Obrigatórios

O programa validador da EFD ICMS-IPI exige como obrigatório o Registro de Apuração do ICMS Próprio (E110).

Considerando que todos os contribuintes do ISS devem informar o Registro de Apuração do ISS (B470) e os contribuintes apenas do ICMS (não contribuintes do ISS), ainda que eventualmente, podem ser responsáveis pela retenção e pagamento do ISS referente às suas aquisições e, nesse caso, terão de informar os registros do Bloco B, inclusive o B470, todos os contribuintes do DF deverão informar também o Registro de Apuração do ISS (B470).

Em resumo, todos os contribuintes do DF deverão entregar os Registros E110 (apuração do ICMS próprio) e B470 (apuração do ISS). Caso o declarante não seja contribuinte do imposto ou não tenha tido movimento no período de referência, entregar os registros de apuração informando 0 (zero) nos campos de valores.

### <span id="page-4-2"></span>1.03– Registros obrigatórios para contribuintes apenas do ISS

Todos os registros obrigatórios deverão ser informados (ver Guia Prático).

Os blocos 0, B e 9 devem ser informados normalmente.

Em relação aos blocos C, D, G, H**\*** e K a declaração deverá conter apenas os registros de abertura e fechamento.

**\*** Nota: No mês de fevereiro, deve ser informado, também, o Registro H005

O bloco E deve ser informado com os registros E001, E100, E110 (com todos os valores monetários zerados) e E990.

No bloco 1 deve ser informado o Registro 1010.

# <span id="page-4-3"></span>1.04– Registro dos documentos fiscais do ICMS pela data da efetiva saída ou do início da prestação.

Considerando que o fato gerador do ICMS ocorre na efetiva saída de mercadorias e/ou no início da prestação de serviços, os documentos fiscais referentes ao ICMS deverão ser lançados na competência em que ocorreu a efetiva saída e/ou se iniciou a prestação de serviços.

Exemplo: Nfe de venda de mercadorias com data de emissão em 30/01/2020 e data saída em

03/02/2020 deverá ser informada na EFD ICMS-IPI do mês 02/2020.

<span id="page-5-0"></span>1.05–Correlação dos Códigos de Obrigação e Códigos de Receita a serem

informados nos Registros E116, E250 e E316.

Os campos COD\_OR e COD\_REC dos registros E116, E250 e E316 devem ser informados observando as tabelas a seguir:

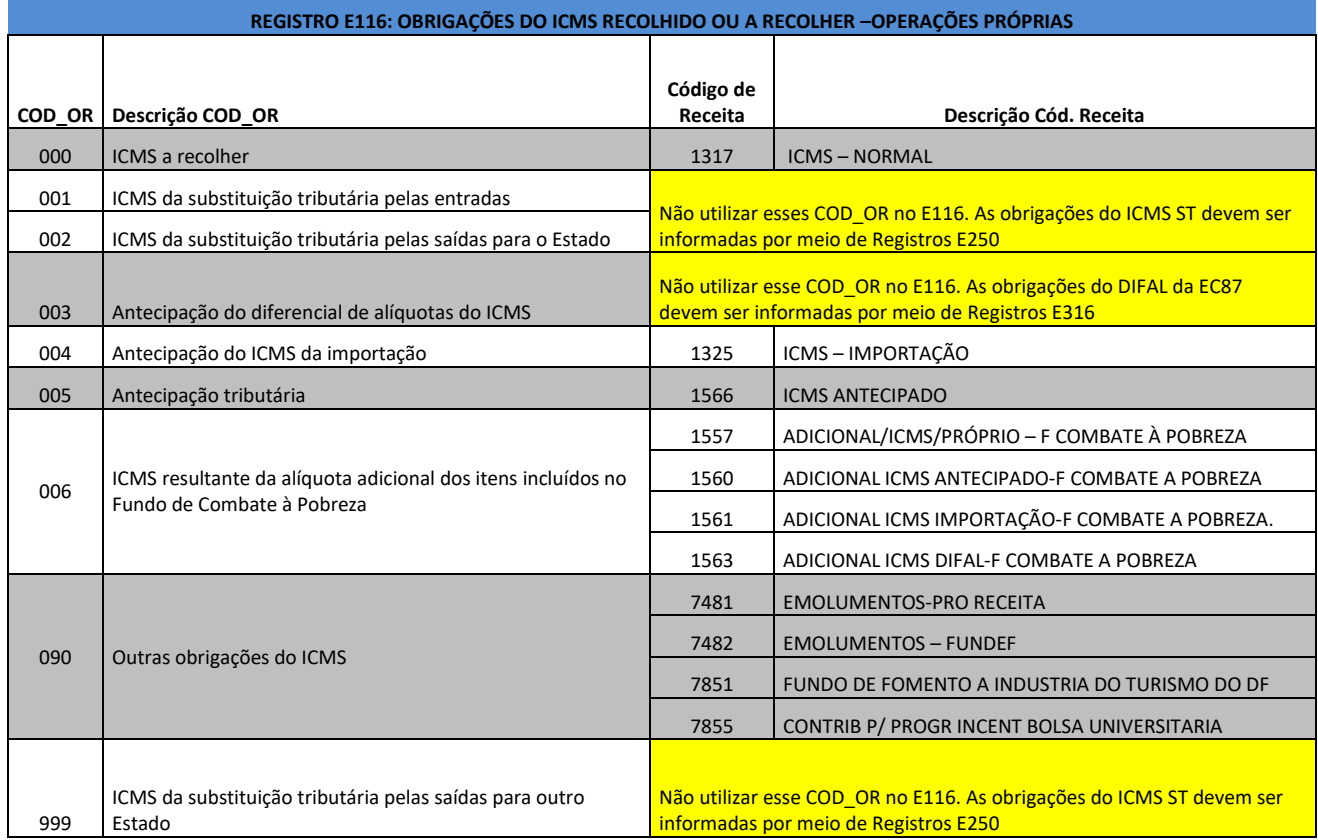

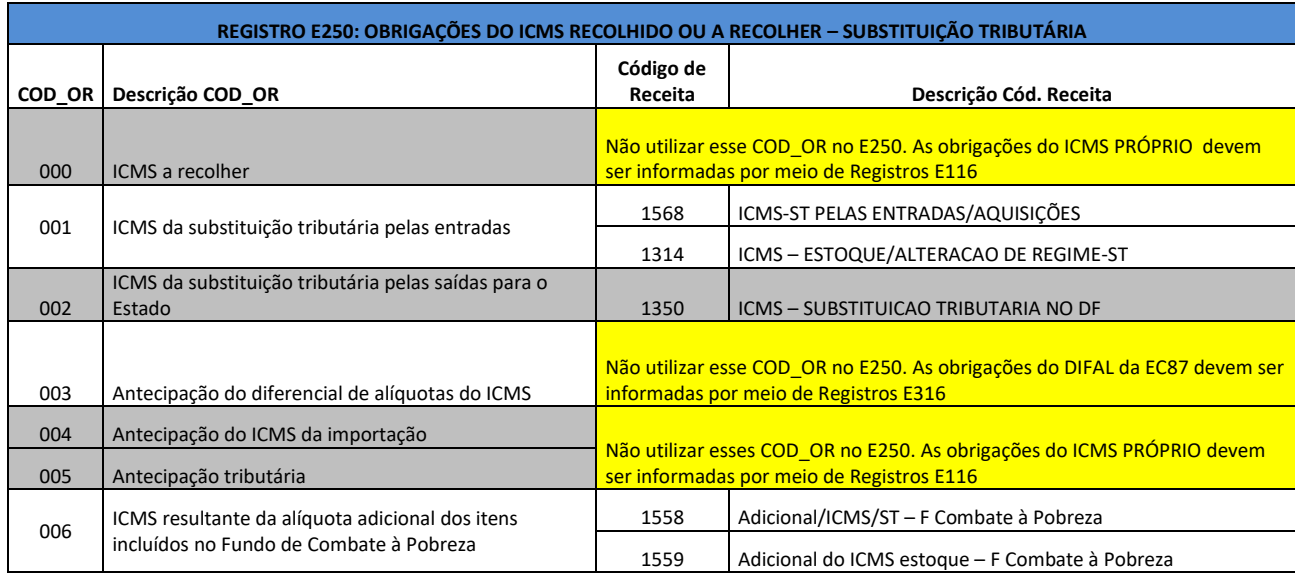

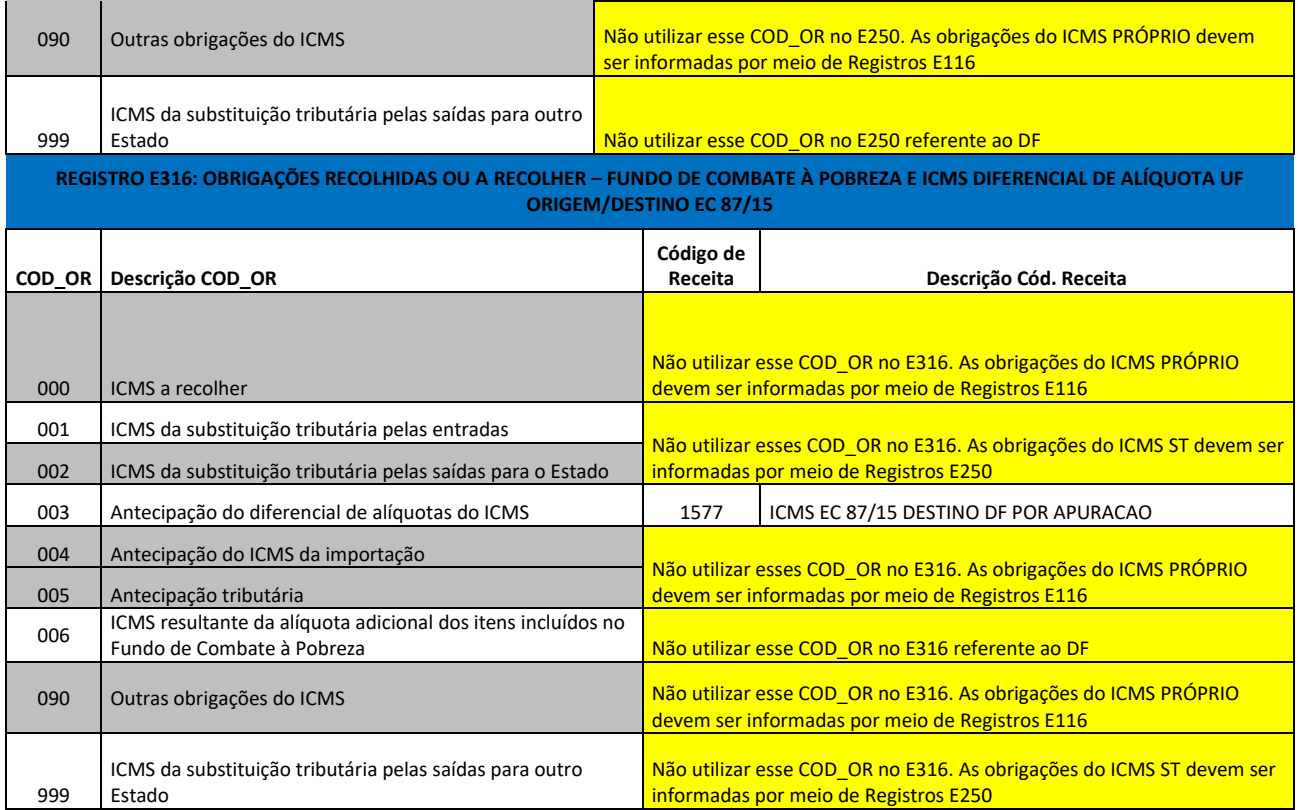

# <span id="page-6-0"></span>1.06 – Registros previstos no Guia Prático, cuja obrigatoriedade é definida pela UF do contribuinte.

Para os contribuintes domiciliados no Distrito Federal, se não houver norma que dispense expressamente, todos os registros previstos para o Perfil "A" deverão ser informados.

O Registro 1400 não deve ser informado.

## <span id="page-6-1"></span>2 – Regimes Específicos de escrituração e/ou apuração

Este tópico tratará da escrituração fiscal de contribuintes enquadrados em regimes especiais de apuração e/ou que desempenham atividades econômicas que possuem registros específicos para a realização da sua escrituração fiscal.

## <span id="page-6-2"></span>2.01 – Empresas no Regime do SIMPLES NACIONAL

Os contribuintes enquadrados no Regime do SIMPLES NACIONAL deverão escriturar os documentos fiscais relativos às operações e prestações seguindo as orientações abaixo.

Nas operações e prestações em que não houver previsão normativa de tratamento diferenciado em relação ao Regime Normal de apuração, o contribuinte (SIMPLES NACIONAL) deverá seguir as instruções previstas nos outros itens deste Tutorial.

#### <span id="page-7-0"></span>2.01.01 – Registro de entrada de mercadorias

Os documentos fiscais de entrada deverão ser escriturados de acordo com o Regime Normal de apuração, com a apropriação, quando permitida, do crédito de ICMS. Devem ser observadas as hipóteses de vedação, estorno e ineficácia do crédito fiscal previstas na legislação tributária, a exemplo da aquisição de mercadorias sujeitas à Substituição Tributária e/ou destinadas ao Uso/Consumo/Ativo Permanente/Imobilizado da empresa, que deve ser escriturada sem crédito de ICMS.

O valor total dos créditos de ICMS apropriados referentes às entradas deverá ser estornado por meio de um registro de ajuste (E111) a título de "estorno de crédito" com código de ajuste **DF010231**–*Estorno de crédito Operação Própria: referente ao total mensal do valor do crédito apropriado pelas aquisições quando o declarante está no Regime do SIMPLES NACIONAL.*

### <span id="page-7-1"></span>*2.01.01.1 – Registro das obrigações referentes à aquisição interestadual de mercadorias*  a) Das mercadorias sujeitas ao Regime de Substituição Tributária:

1) De Estados signatários (remetentes obrigados à retenção):O adquirente responsável deverá apenas exigir do remetente, se não inscrito no Cadastro Fiscal do Distrito Federal, o comprovante do recolhimento do ICMS-ST (GNRE/DAR).

2) De Estados não signatários (obrigação de pagamento por parte do destinatário): seguir os procedimentos previstos no item **3.04** desse Tutorial.

b) Das mercadorias sujeitas ao Regime de Pagamento Antecipado do ICMS (anexo VIII do Decreto nº 18.955/1997): seguir os procedimentos previstos no item **2.01.01.3** desse Tutorial.

c) Das mercadorias não sujeitas aos Regimes de Substituição Tributária e/ou de Pagamento Antecipado do ICMS (**nota: com a revogação do art. 20-A da Lei 1254/1996, entendemos que essa obrigação não existe mais)**. Nestes casos, haverá incidência do Diferencial de Alíquotas (DIFAL), que deverá ser escriturado da seguinte forma: o documento fiscal de aquisição será informado normalmente no registro C100 (com apropriação do crédito nos casos permitidos, considerando a apuração no Regime Normal) e deverão ser informados os seguintes registros filhos e netos desse C100:

- 1) Para o registro da obrigação referente ao DIFAL, deverá ser criado um registro C195 com uma observação pertinente à situação.
- 2) Para o registro do valor da obrigação referente ao DIFAL, deverá ser criado um Registro C197 (filho do C195) com código de ajuste (campo COD\_AJ) preenchido com **DF40000115**–*Outro débito Operação Própria: diferença entre a alíquota interna e interestadual nas aquisições interestaduais de mercadorias para comercialização ou industrialização por optantes do SIMPLES NACIONAL-*e com valor do ajuste (campo VL\_ICMS) preenchido com o valor devido do DIFAL.

<span id="page-8-0"></span>*2.01.01.2 – Registro da recuperação do Diferencial de Alíquota pago na aquisição interestadual de mercadorias nos casos de devolução da compra.* 

**Nota: com a revogação do art. 20-A da Lei 1254/1996, entendemos que a obrigação, em relação a esse DIFAL, deixou de existir. A orientação sobre a recuperação só faz sentido no caso do pagamento ter sido efetivado.** 

No caso de devolução da totalidade ou parte da mercadoria adquirida, o documento fiscal de devolução será informado no registro C100, sem escrituração do débito, conforme item **2.01.02**, e deverão ser informados os seguintes registros filhos e netos desse C100:

- 1) Para o registro da recuperação do DIFAL, deverá ser criado um registro C195 com uma observação pertinente à situação.
- 2) Para o registro do valor da recuperação do DIFAL, deverá ser criado um Registro C197 (filho do C195) com código de ajuste (campo COD\_AJ) preenchido com **DF20000115**- *Estorno de débito Operação Própria: estorno de débito referente ao valor pago de DIFAL na aquisição de mercadorias por empresa do SIMPLES NACIONAL que foram, posteriormente, devolvidas ao fornecedor*- e com valor do ajuste (campo VL\_ICMS) preenchido com o valor a ser recuperado do DIFAL.

### <span id="page-8-1"></span>*2.01.01.3 – Registro do ICMS antecipado devido na aquisição interestadual de mercadorias.*

O documento fiscal de aquisição deverá ser registrado por meio de um registro C100 e deverão ser informados os seguintes registros filhos e netos desse C100:

- 1) Para o registro da obrigação do ICMS antecipado (anexo VIII do Decreto nº 18.955/1997), deverá ser criado um registro C195 com uma observação pertinente à situação.
- 2) Para o registro do valor da obrigação referente ao ICMS antecipado, deverá ser criado um Registro C197 (filho do C195) com código de ajuste (campo COD\_AJ) preenchido com **DF70000566 –** *Débito especial de ICMS: ICMS antecipado (Cód. Receita 1566)*. O valor da obrigação será registrado no campo VL\_ICMS.
- 3) O valor da obrigação informada no item 2 será considerado no valor a ser informado no campo DEB\_ESP do Registro E110.
- *4)* A obrigação informada no item 2 deverá repercutir nas informações referentes às obrigações do ICMS a recolher. Dessa forma, deverá existir um (ou mais, a critério do declarante) Registro E116, para informar o total devido referente ao ICMS antecipado, que deverá conter como código da obrigação (campo COD\_OR) **005–** *Antecipação tributária* e como código de receita (campo COD\_REC) **1566**- *ICMS ANTECIPADO.*

### <span id="page-9-0"></span>*2.01.01.4 – Registro da recuperação do ICMS antecipado pago na aquisição interestadual de mercadorias nos casos de devolução da compra.*

No caso de devolução da totalidade ou parte da mercadoria adquirida, o documento fiscal de devolução será informado no registro C100, sem escrituração do débito, conforme item **2.01.02**, e deverão ser informados os seguintes registros filhos e netos desse C100:

- 1) Para o registro da recuperação do ICMS antecipado, deverá ser criado um registro C195 com uma observação pertinente à situação.
- 2) Para o registro do valor da recuperação do ICMS antecipado, deverá ser criado um Registro C197 (filho do C195) com código de ajuste (campo COD\_AJ) preenchido com **DF20000566**- *Estorno de débito Operação Própria: estorno de débito referente ao valor pago de ICMS antecipado na aquisição de mercadorias por empresa do SIMPLES NACIONAL que foram, posteriormente, devolvidas ao fornecedor*- e com valor do ajuste (campo VL\_ICMS) preenchido com o valor a ser recuperado do ICMS antecipado.

### <span id="page-9-1"></span>*2.01.01.5 – Registro da recuperação do DIFAL pago na aquisição interestadual de ativo ou de material de uso e consumo no caso de devolução de compra*

No caso de devolução da totalidade ou parte de bens do ativo e/ou material de uso e consumo adquiridos em operação interestadual, o documento fiscal de devolução será informado no registro C100, sem escrituração do débito, conforme item **2.01.02**, e deverão ser informados os seguintes registros filhos e netos desse C100:

- 1) Para o registro da recuperação do DIFAL pago na aquisição, deverá ser criado um registro C195 com uma observação pertinente à situação.
- 2) Para o registro do valor da recuperação do DIFAL, deverá ser criado um Registro C197 (filho do C195) com código de ajuste (campo COD\_AJ) preenchido com **DF20000523–** *Estorno de débito Operação Própria: estorno de débito referente ao valor pago de DIFAL na aquisição interestadual de uso/consumo e de ativo cujas mercadorias foram devolvidas ao fornecedor.* O valor do estorno será registrado no campo VL\_ICMS.

### Notas:

- a) No caso em que os produtos tenham sido adquiridos internamente não houve incidência do DIFAL na aquisição e o documento de devolução deve ser emitido com destaque e escriturado sem débito conforme item **2.01.02** desse Tutorial.
- b) No caso de devolução parcial, deverá ser considerado, para recuperação do DIFAL pago, apenas os valores referentes aos produtos efetivamente devolvidos.

### <span id="page-9-2"></span>2.01.02 – Registro de saída de mercadorias e de prestação de serviços sujeitos ao ICMS

Os documentos fiscais emitidos nas saídas de bens e mercadorias e nas prestações de serviço sujeitas ao ICMS serão escriturados com a informação do valor contábil do documento e sem destaque do débito de ICMS (informar os campos referentes ao ICMS da operação própria com valor zero). Deverá ser informado 0% como alíquota de incidência. O valor da base de cálculo deverá ser informado considerando o valor tributável da operação/prestação no Regime Normal de apuração.

\*Nota: Desconsiderar possíveis advertências do Programa Validador (PVA) em relação ao CST. A advertência existe porque, a princípio, uma operação sem ICMS não deveria possuir CST de tributação integral.

No DF, a escrituração das saídas de empresas do SIMPLES NACIONAL é feita sem débito do ICMS, ainda que a mercadoria seja tributada.

**Desta forma, a advertência deve ser desconsiderada tendo em vista que se trata de um caso especial peculiar à forma de escrituração adotada no DF.**

Abaixo, mensagem de advertência:

*"Se os dois últimos dígitos do CST\_ICMS = 30, 40, 41, 50 ou 60 , preencher com Zero ou Vazio os campos: VL\_BC\_ICMS, ALIQ\_ICMS e VL\_ICMS; caso contrário, os campos ALIQ\_ICMS e VL\_ICMS devem ser maiores que zero se VL\_BC\_ICMS for maior que um. Se os dois últimos dígitos do CST\_ICMS = 20, 51 ou 90 , os campos podem ser iguais ou maiores que zero."*

### <span id="page-10-0"></span>2.01.03 – Registro de prestação de serviços sujeitos ao ISS

Nos casos em que não foi retido o ISS por parte do tomador dos serviços, os documentos fiscais emitidos nas prestações de serviços sujeitos ao ISS serão escriturados somente com a informação do valor contábil do documento e sem registro do débito de ISS (informar, com valor zero, os campos referentes ao ISS destacado). Deverá ser informado 0% como alíquota de incidência. O valor da base de cálculo deverá ser informado considerando o valor tributável da prestação de serviço no Regime Normal de apuração.

Nos casos em que os tomadores dos serviços estiverem obrigados a realizar a retenção do ISS devido ao DF, a escrituração deverá ser feita da mesma forma que no Regime Normal de apuração, seguindo os procedimentos descritos no item **3.11.04** desse Tutorial.

### <span id="page-10-1"></span>2.02 – Sociedades Uniprofissionais

Além de outros, as Sociedades Uniprofissionais deverão, obrigatoriamente, informar os seguintes registros:

1) **B510 –** destina-se ao registro de todos os profissionais que trabalham para a sociedade, sejam eles sócios, empregados habilitados ou empregados não habilitados. Para cada profissional deverá ser informado um registro B510. Deve-se observar que é vedado à sociedade possuir quantitativo de empregados não habilitados superior ao dobro do número de sócios.

2) **B500 –** destina-se ao registro do valor das receitas mensais auferidas (VL\_REC), da quantidade de profissionais habilitados (considerados os sócios e os empregados habilitados – QTD\_PROF) e do valor do ISS mensal devido (VL\_OR). Para o cálculo de VL\_OR pode ser utilizada a seguinte fórmula:

$$
VL\_OR = (S + EH) * VM
$$

Onde:

"S" é o nº de sócios

"EH" é o número de empregados habilitados

"VM" é o valor mensal devido por sócio/profissional habilitado constante da Tabela 4.6.1publicada no sítio do SPED [\(http://sped.rfb.gov.br/pagina/show/1578\)](http://sped.rfb.gov.br/pagina/show/1578)

O valor do ISS a recolher (diferença entre o valor de VL\_OR informado no Registro B500 e o valor de eventuais deduções – ver item **2.02.01** desse Tutorial) pela sociedade deverá ser informado no campo VL\_ ISS\_REC\_UNI do Registro B470.

### <span id="page-11-0"></span>2.02.01 – Escrituração das deduções a serem consideradas no valor do ISS a recolher

Para o registro de eventuais deduções (p.ex. pagamento indevido em períodos anteriores), deverá ser utilizado o Registro B460, com o campo IND\_OBR preenchido com "**2**" – *ISS-Uniprofissionais* e com o valor da dedução informado no campo VL\_DED.

## <span id="page-11-1"></span>2.02.02– Escrituração de documentos fiscais de prestação de serviços emitidos por Uniprofissionais

Os documentos fiscais de prestação de serviços emitidos pela sociedade (que fez a opção prevista no Parágrafo único do art. 89 do Decreto 25.508/2005) deverão ser informados da seguinte forma:

- 1) Valor contábil: informar o valor da prestação;
- 2) Base de cálculo: informar o valor tributável da prestação considerando o Regime Normal de apuração;
- 3) Alíquota de incidência: informar 0%;
- 4) Valor do ISS: informar R\$0,00.

### <span id="page-11-2"></span>2.03 – Empresas enquadradas no Regime Especial de Refeições (Lei 3.168/2003)

As operações de entrada e saída abrangidas pelo Regime Especial deverão ser escrituradas normalmente na EFD (como se estivessem no Regime Normal de apuração), com os correspondentes registros de créditos e débitos fiscais, e deverão ser feitos os seguintes lançamentos adicionais:

- 1) O valor total dos créditos referentes às entradas abrangidas pelo regime deverá ser estornado por meio de um registro de ajuste (E111) a título de "estorno de crédito" com código de ajuste **DF010229**–*Estorno de crédito Operação Própria: estorno de crédito referente às entradas cujas saídas se deram pela sistemática do Regime de Refeições.*
- *2)* O valor total dos débitos referentes às saídas abrangidas pelo regime deverá ser estornado por meio de um registro de ajuste (E111) a título de "estorno de débito" com código de ajuste **DF030522**–*Estorno de débito Operação Própria: estorno de débito referente às saídas que se deram pela sistemática do Regime de Refeições.*
- 3) O valor do ICMS a recolher referente às operações próprias abrangidas pelo regime (calculado de acordo com o art. 1º da Lei 3.168/2003) deverá ser registrado por meio de um registro de ajuste (E111) a título de "outro débito" com código de ajuste **DF000117–***Outro débito Operação Própria: referente a apuração do ICMS pela sistemática do Regime de Refeições.*
- 4) O valor devido referente ao FITUR (inciso VI do art. 2º da Lei 3.168/2003) deverá ser registrado por meio de um registro de ajuste (E111) a título de "débito especial" com código de ajuste **DF057851–***Débito especial de ICMS: FITUR/DF – Fundo de Fomento à Indústria do Turismo do DF (FITUR – Cód. Receita 7851).*
- 5) O valor devido referente ao Programa Renda Universidade (inciso VI do art. 2º da Lei 3.168/2003) deverá ser registrado por meio de um registro de ajuste (E111) a título de "débito especial" com código de ajuste **DF057855–***Débito especial de ICMS: Programa de Incentivo Bolsa Universitária (Cód. Receita 7855).*
- 6) O valor do estorno de crédito informado no item 1 será considerado no valor a ser informado no campo VL\_ESTORNOS\_CRED do Registro E110.
- 7) O valor do estorno de débito informado no item 2 será considerado no valor a ser informado no campo VL\_ESTORNOS\_DEB do Registro E110.
- 8) O valor de outro débito informado no item 3será considerado no valor a ser informado no campo VL\_TOT\_AJ\_DEBITOS do Registro E110.
- 9) Os valores das obrigações informadas nos itens 4 e 5 serão considerados no valor a ser informado no campo DEB\_ESP do Registro E110.
- *10)* A obrigação informada no item 4 deverá repercutir nas informações referentes às obrigações do ICMS a recolher. Dessa forma, deverá existir um Registro E116 para

informar o total devido referente ao FITUR, que deverá conter como código da obrigação (campo COD\_OR) **090–***Outras obrigações do ICMS* e como código de receita (campo COD\_REC) **7851–***FUNDO DE FOMENTO A INDÚSTRIA DO TURISMO DO DF.*

11) A obrigação informada no item 5 deverá repercutir nas informações referentes às obrigações do ICMS a recolher. Dessa forma, deverá existir um Registro E116 para informar o total devido referente ao Programa Renda Universidade, que deverá conter como código da obrigação (campo COD\_OR) **090–***Outras obrigações do ICMS* e como código de receita (campo COD\_REC) **7855–***CONTRIB P/ PROGR INCENT BOLSA UNIVERSITARIA.*

## <span id="page-13-0"></span>2.04 – Empresas enquadradas no Regime da Lei 5.005/2012 (para fatos geradores até 31/12/2019 – ADI 2/2021)

As operações de entrada e saída alcançadas pelo Regime Especial deverão ser escrituradas normalmente na EFD (como se estivessem no Regime Normal de apuração), com os correspondentes registros de créditos e débitos fiscais, e deverão ser feitos os seguintes lançamentos adicionais:

- *1)* O valor total do crédito apropriado referente às entradas abrangidas pelo regime deverá ser estornado por meio de um ajuste (registro E111), a título de "estorno de crédito", com código de ajuste **DF010228**–*Estorno de crédito Operação Própria: estorno de crédito referente às entradas cujas saídas se deram pela sistemática da Lei 5.005/2012.*
- *2)* O valor total do débito referente às saídas abrangidas pelo regime deverá ser estornado por meio de um ajuste (registro E111), a título de "estorno de débito", com código de ajuste **DF030521**–*Estorno de débito Operação Própria: estorno de débito referente às saídas que se deram pela sistemática da Lei 5.005/2012.*
- 3) O valor do ICMS apurado de acordo com a sistemática do Regime Especial deverá ser registrado por meio de um ajuste (registro E111), a título de "outros débitos", com código de ajuste **DF000116**–*Outro débito Operação Própria: referente à apuração do ICMS pela sistemática da Lei 5.005/2012.*
- 4) Os valores de todas as variáveis utilizadas para o cálculo do valor do ICMS, apurado de acordo com a sistemática do regime, deverão ser registrados como informações adicionais da apuração (registros E115). Para cada variável será informado um registro. Os seis registros deverão ser informados (informar valor "zero" para o campo "VL\_INF\_ADIC",nos casos em que não exista valor a ser informado). Mais detalhes

sobre o significado de cada variável podem ser obtidos com a leitura do art.2º, I do Ato Declaratório nº 2/2021 SUREC (link abaixo).

[http://intranet//aplicacoes/legislacao/legislacao/TelaSaidaDocumento.cfm?txtNumer](http://intranet/aplicacoes/legislacao/legislacao/TelaSaidaDocumento.cfm?txtNumero=2&txtAno=2021&txtTipo=150&txtParte) [o=2&txtAno=2021&txtTipo=150&txtParte=](http://intranet/aplicacoes/legislacao/legislacao/TelaSaidaDocumento.cfm?txtNumero=2&txtAno=2021&txtTipo=150&txtParte).

Abaixo, as variáveis e os códigos de informação adicional respectivos:

- a) Informar o valor de *Bco* associado ao código de informação: **DF000001**–*Valor da base de cálculo original das entradas no Regime da Lei 5.005/2012.*
- b) Informar o valor de *BC das Entradas* associado ao código de informação: **DF000002**–*Valor da base de cálculo ajustada das entradas no Regime da Lei 5.005/2012.*
- *c)* Informar o valor de *VCv* associado ao código de informação: **DF000003**–*Valor Contábil das vendas efetuadas no Regime da Lei 5.005/2012.*
- *d)* Informar o valor de *VTB* associado ao código de informação: **DF000004** –*Valor Total Tributado das vendas efetuadas no Regime da Lei 5.005/2012.*
- *e)* Informar o valor de *VI* associado ao código de informação: **DF000005** –*Valor Total Tributado das vendas internas (ou consideradas como internas) efetuadas no Regime da Lei 5.005/2012.*
- *f)* Informar o valor de *VINT* associado ao código de informação: **DF000006** –*Valor Total Tributado das vendas interestaduais (excluídas as consideradas como internas) efetuadas no Regime da Lei 5.005/2012.*
- 5) Todo documento fiscal que acoberte uma venda interestadual, que tenha sido considerada como interna no cálculo do ICMS pelo regime, deverá ser escriturado da seguinte forma:
	- a) Informar um registro C195, filho do registro C100 que registrou o documento, em que conste como COD\_OBS o código "5005VI".
	- b) Se inexistente, criar um registro 0460, do qual conste, no campo COD\_OBS, o código "5005VI" e, no campo TXT, a expressão "Operações interestaduais consideradas como vendas internas no Regime da [Lei 5005](http://www.fazenda.df.gov.br/aplicacoes/legislacao/legislacao/TelaSaidaDocumento.cfm?txtNumero=5005&txtAno=2012&txtTipo=5&txtParte=.)".
- 6) Todo documento fiscal que acoberte uma venda dentro do regime, com exceção daquelas tratadas no item 5, deverá ser escriturado da seguinte forma:
	- a) Informar um registro C195, filho do registro C100 que registrou o documento, em que conste como COD\_OBS o código "5005".
	- b) Se inexistente, criar um registro 0460, do qual conste, no campo COD\_OBS, o código "5005" e, no campo TXT, a expressão "Vendas abrangidas pelo Regime da Lei 5005".

## <span id="page-15-0"></span>2.04-A – Empresas enquadradas no Regime da Lei 5.005/2012 (para fatos geradores a partir de 01/01/2020 – ADI 2/2021)

As operações de entrada e saída alcançadas pelo Regime Especial deverão ser escrituradas normalmente na EFD (como se estivessem no Regime Normal de apuração), com os correspondentes registros de créditos e débitos fiscais, e deverão ser feitos os seguintes lançamentos adicionais:

- 1) O valor total do crédito apropriado referente às entradas abrangidas pelo regime deverá ser estornado por meio de um ajuste (registro E111), a título de "estorno de crédito", com código de ajuste **DF010228**–*Estorno de crédito Operação Própria: estorno de crédito referente às entradas cujas saídas se deram pela sistemática da Lei 5.005/2012.*
- 2) O valor total do débito referente às saídas abrangidas pelo regime deverá ser estornado por meio de um ajuste (registro E111), a título de "estorno de débito", com código de ajuste **DF030521**–*Estorno de débito Operação Própria: estorno de débito referente às saídas que se deram pela sistemática da Lei 5.005/2012.*
- 3) O valor de cada uma das cinco parcelas de ICMS apurado definidas nos itens de 1 a 5 da alínea f do inciso II do art. 2º do ADI 2/2021 SUREC(link ao final do item) deverá ser informado por meio de um ajuste (registro E111), a título de "outros débitos" utilizando os seguintes códigos de ajuste:

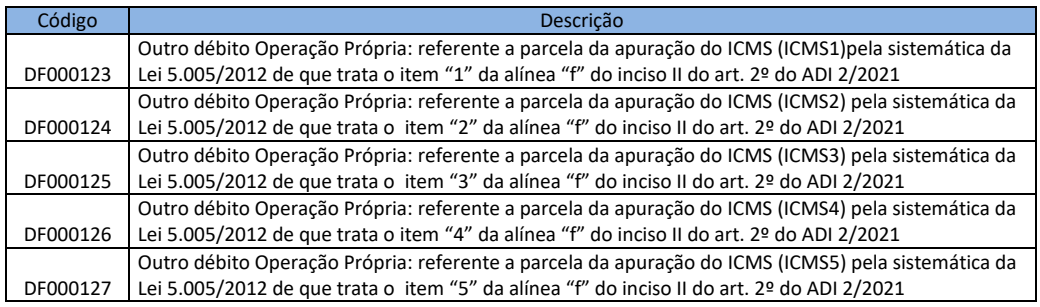

4) Os valores de todas as 9 (nove) variáveis citadas no art. 2º, inciso II, alíneas "a" a "e" do ADI 2/2021 SUREC , já considerando que V1=VTB1, V2=VTB2, V3=VTB3, V4=VTB4 e V5=VTB5, deverão ser registrados como informações adicionais da apuração (registros E115). Para cada variável será informado um registro. Os 9 (nove) registros deverão ser informados (informar valor "zero" para o campo "VL\_INF\_ADIC", nos casos em que não exista valor a ser informado). Mais detalhes sobre o significado de cada variável podem ser obtidos com a leitura do art. 2º, II, alíneas "a" a "e" do ADI 2/2021 SUREC (link no final do item 3). Abaixo, os códigos de cada variável a serem informados nos registros E115:

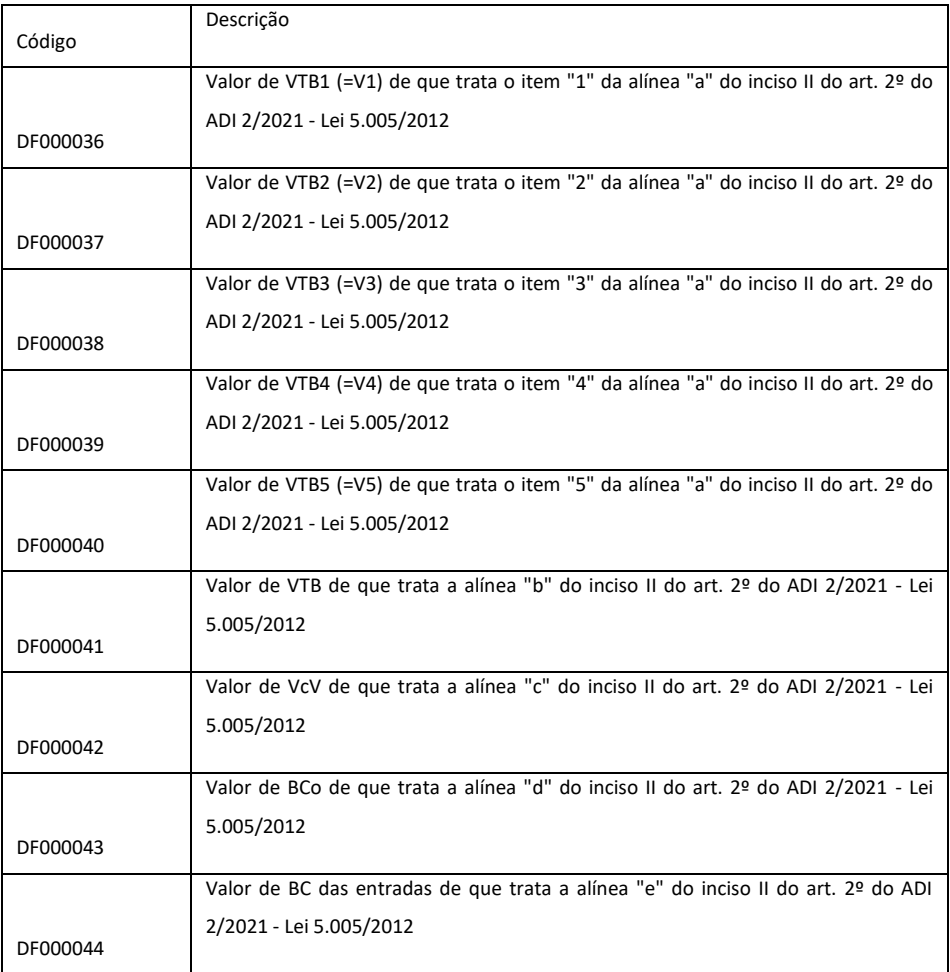

- 5) Todo documento fiscal que acoberte uma saída dentro do regime da Lei 5.005/2012 deverá ser escriturado da seguinte forma:
	- a) Se a saída se enquadrar na hipótese do item 1 da alínea f do inciso II do art. 2º do ADI 2/2021, informar um registro C195, filho do registro C100 que registrou o documento, em que conste como COD\_OBS o código "50051". Se inexistente, criar um registro 0460, do qual conste, no campo COD\_OBS, o código "50051" e, no campo TXT, a expressão "Saídas contidas na hipótese do item 1 da alínea f do inciso II do art. 2º do ADI 2/2021".
	- b) Se a saída se enquadrar na hipótese do item 2 da alínea f do inciso II do art. 2º do ADI 2/2021, informar um registro C195, filho do registro C100 que registrou o documento, em que conste como COD\_OBS o código "50052". Se inexistente, criar um registro 0460, do qual conste, no campo COD\_OBS, o código "50052" e, no campo TXT, a expressão "Saídas

contidas na hipótese do item 2 da alínea f do inciso II do art. 2º do ADI 2/2021".

- c) Se a saída se enquadrar na hipótese do item 3 da alínea f do inciso II do art. 2º do ADI 2/2021, informar um registro C195, filho do registro C100 que registrou o documento, em que conste como COD\_OBS o código "50053". Se inexistente, criar um registro 0460, do qual conste, no campo COD\_OBS, o código "50053" e, no campo TXT, a expressão "Saídas contidas na hipótese do item 3 da alínea f do inciso II do art. 2º do ADI 2/2021".
- d) Se a saída se enquadrar na hipótese do item 4 da alínea f do inciso II do art. 2º do ADI 2/2021, informar um registro C195, filho do registro C100 que registrou o documento, em que conste como COD\_OBS o código "50054". Se inexistente, criar um registro 0460, do qual conste, no campo COD\_OBS, o código "50054" e, no campo TXT, a expressão "Saídas contidas na hipótese do item 4 da alínea f do inciso II do art. 2º do ADI 2/2021".
- e) Se a saída se enquadrar na hipótese do item 5 da alínea f do inciso II do art. 2º do ADI 2/2021, informar um registro C195, filho do registro C100 que registrou o documento, em que conste como COD\_OBS o código "50055". Se inexistente, criar um registro 0460, do qual conste, no campo COD\_OBS, o código "50055" e, no campo TXT, a expressão "Saídas contidas na hipótese do item 5 da alínea f do inciso II do art. 2º do ADI 2/2021".

### <span id="page-17-0"></span>2.05 – Instituições Financeiras (B350)

Em relação aos serviços tomados, a escrituração deve ser feita observando as regras gerais. Em relação aos serviços prestados pela instituição financeira que tiveram o ISS retido pelo tomador, a instituição financeira deverá emitir a Nota Fiscal Eletrônica – Nfe para acobertar a prestação de serviços. A Nfe deverá ser escriturada seguindo a regra geral (Registro B020 e B025 filhos).

Em relação aos serviços prestados sem a emissão do correspondente documento fiscal, o registro das prestações deverá ser feito por meio do registro B350, observando o seguinte:

1) Deverão ser informadas todas as prestações de serviços, com exceção daquelas acobertadas por documentos fiscais.

- 2) Para preenchimento da conta COSIF (campo CTA\_COSIF) serão aceitos apenas os códigos constantes da Tabela 4.6.2 (publicada no sítio do SPED [http://sped.rfb.gov.br](http://sped.rfb.gov.br/) na área da EFD ICMS-IPI, no pacote do Distrito Federal).
- 3) Para preenchimento do item da lista de serviços da Lei Complementar 116/2003 correspondente à prestação (campo COD\_SERV) serão aceitos apenas os códigos constantes da Tabela 4.6.3 (publicada no sítio do SPED [http://sped.rfb.gov.br](http://sped.rfb.gov.br/) na área da EFD ICMS-IPI, no pacote do Distrito Federal).

## <span id="page-18-0"></span>3 – Casos/Situações Específicos que requerem adaptação e/ou complementação da escrituração

### <span id="page-18-1"></span>3.01– Importação de bens e mercadorias

Nota: Para o caso de importação de bens para integrar o ativo imobilizado com diferimento do ICMS de importação (Decreto 32.968/2011) devem ser seguidos os procedimentos descritos no sub-item 3.01.01.

A Nfe emitida para acobertar a entrada de bens e/ou mercadorias no estabelecimento importador/declarante deverá ser registrada por meio de um registro C100 e deverão ser informados os seguintes registros filhos e netos desse C100:

- 1) As informações referentes aos documentos de importação serão registradas por meio do Registro C120.
- 2) Para o registro da obrigação referente ao ICMS sobre a importação, deverá ser criado um registro C195 com uma observação pertinente à importação.
	- 2.1)Para o registro da obrigação referente ao ICMS sobre a importação, deverá ser criado, para cada item da Nfe, um Registro C197 (filho do C195), com o campo COD\_AJ preenchido com **DF70000325**–*Débito especial de ICMS: ICMS devido nas Importações (Cód. Receita 1325),* com o campo VL\_ICMS preenchido com o valor do ICMS Importação devido para aquele item e com o campo COD\_ITEM preenchido com o código cadastrado para o item por meio do Registro 0200.
	- *2.2)*Para o registro da obrigação referente ao FCP sobre a importação, deverá ser criado, para cada item da Nfe, um Registro C197 (filho do C195),com o campo COD\_AJ preenchido com **DF70000561**-*Débito especial de ICMS: FCP sobre o ICMS importação (Cód. Receita 1561),* com o campo VL\_ICMS preenchido com o valor do FCP sobre o ICMS Importação devido para aquele item e com o campo COD\_ITEM preenchido com o código cadastrado para o item por meio do Registro 0200.
- 3) Os valores das obrigações informadas nos itens 2.1 e 2.2 serão considerados no valor a ser informado no campo DEB ESP do Registro E110.
- *4)* A obrigação informada no item 2.1 deverá repercutir nas informações referentes às obrigações do ICMS a recolher. Dessa forma, deverá existir um (ou mais, a critério do declarante) Registro E116 para informar o total devido referente ao ICMS importação, que deverá conter como código da obrigação (campo COD\_OR) **004-***Antecipação do ICMS da importação* e como código de receita (campo COD\_REC) **1325**- *ICMS – IMPORTAÇÃO.*
- *5)* A obrigação informada no item 2.2 deverá repercutir nas informações referentes às obrigações do ICMS a recolher. Dessa forma, deverá existir um (ou mais, a critério do declarante) Registro E116 para informar o total devido referente ao FCP sobre a importação, que deverá conter como código da obrigação (campo COD\_OR) **006–***ICMS resultante da alíquota adicional dos itens incluídos no Fundo de Combate à Pobreza* e como código de receita (campo COD\_REC) **1561**–*ADICIONAL ICMS IMPORTAÇÃO-F COMBATE A POBREZA.*

### <span id="page-19-0"></span>3.01.01 – Importação de ativo com diferimento de que trata o Decreto 32.968/2011

A Nfe emitida para acobertar a entrada de bens e/ou mercadorias no estabelecimento importador/declarante deverá ser registrada por meio de um registro C100 e deverão ser informados os seguintes registros filhos desse C100:

- 1) As informações referentes aos documentos de importação serão registradas por meio do Registro C120.
- 2) Para o registro da informação sobre a situação, deverá ser criado um registro C195 em que conste que o ICMS da importação será diferido e a legislação que autoriza o diferimento (Decreto 32.968/2011).

O lançamento da parcela devida a cada mês deverá ser feito da seguinte forma:

- 1) Criar um registro E111 com o campo COD\_AJ\_APUR preenchido com *DF059001 - Débito especial de ICMS: ICMS Importação Ativo – diferimento – Decreto 32.968/2011 (Cód. Receita 1325),* no campo DESCR\_COMPL\_AJ deverá ser informado o número da parcela e no campo VL\_AJ\_APUR deverá ser informado o valor da parcela já considerada a atualização monetária.
- 2) Criar um registro E113 (filho do E111 acima) com as informações da Nfe utilizada para acobertar a entrada do ativo no estabelecimento do importador.

O valor da obrigação referente à parcela será considerado no valor a ser informado no campo DEB ESP do Registro E110 e deverá, também, repercutir nas informações referentes às obrigações do ICMS a recolher. Dessa forma, deverá existir um (ou mais, conforme o caso) Registro E116 para informar o total devido referente ao ICMS importação– diferido, que deverá conter como código da obrigação (campo COD\_OR) **004-***Antecipação do ICMS da importação* e como código de receita (campo COD\_REC) **1325**–*ICMS – IMPORTAÇÃO.* 

### <span id="page-20-0"></span>3.02– Importação de serviços sujeitos ao ISS

O declarante/importador de serviços sujeitos ao ISS deverá emitir uma Nfe de entrada para o registro da aquisição dos serviços. Esta Nfe deverá ser escriturada da mesma forma que qualquer Nfe de aquisição de serviços (utilizando os Registros B020 e B025) e o ISS devido na importação deverá ser informado como ISS retido pelo declarante/tomador, conforme os procedimentos definidos no item **3.12** desse Tutorial.

## <span id="page-20-1"></span>3.03– Escrituração de créditos extemporâneos (apropriação em período posterior ao do mês do registro das aquisições das mercadorias e serviços)

Caso o contribuinte tenha efetuado registro dos documentos de aquisição de mercadorias e/ou serviços, sem apropriação do crédito do ICMS, quando esta era permitida, a apropriação poderá ser feita em períodos posteriores, da seguinte forma:

- 1) Deverá ser criado um Registro E111 com código de ajuste (campo COD\_AJ\_APUR) preenchido com **DF020439–***Outro crédito Operação Própria: ICMS próprio não apropriado pelo declarante no mês do registro dos documentos de aquisições das mercadorias e/ou serviço–*e com valor do ajuste (campo VL\_AJ\_APUR) preenchido com o valor do crédito que deixou de ser apropriado.
- 2) Para cada documento fiscal relacionado ao crédito não apropriado, deverá ser criado um Registro E113 (filho do E111) que conterá as informações pertinentes ao documento.
- 3) O valor do ajuste (item 1) deverá ser considerado no valor a ser informado no campo VL\_TOT\_AJ\_CREDITOS do Registro E110.

## <span id="page-20-2"></span>3.04– Aquisição de mercadorias sujeitas ao Regime de ST de estados não signatários

O documento fiscal de aquisição será informado normalmente no registro C100 e deverão ser informados os seguintes registros filhos e netos desse C100:

1) Para o registro da obrigação referente ao ICMS-ST devido na aquisição, deverá ser criado um registro C195 com uma observação pertinente à situação.

- 2) Para o registro do valor da obrigação referente ao ICMS-ST, deverá ser criado, para cada item da NF-e com incidência do ICMS-ST, um Registro C197 (filho do C195), com código de ajuste (campo COD\_AJ) preenchido com **DF71000568***- Débito Especial ICMS-ST devido ao DF nas aquisições oriundas de Estados não signatários de protocolo ou convênio (Cód. Receita 1568),* com o valor do ajuste (campo VL\_ICMS) preenchido com o valor devido do ICMS-ST na aquisição e com o campo COD\_ITEM preenchido com o código cadastrado para o item por meio do Registro 0200.
- 3) O valor da obrigação informada no item 2 será considerado no valor a ser informado no campo DEB\_ESP do Registro E210, filho do E200 que contenha **DF** no campo UF.
- 4) A obrigação informada no item 2 deverá repercutir nas informações referentes às obrigações do ICMS-ST a recolher. Dessa forma, deverá existir um (ou mais, a critério do declarante) Registro E250 para informar o total devido referente ao ICMS-ST pelas aquisições, que deverá conter como código da obrigação (campo COD\_OR) **001–***ICMS da substituição tributária pelas entradas* e como código de receita (campo COD\_REC) **1568**- *ICMS-ST PELAS ENTRADAS/AQUISIÇÕES*.

Nos casos em que o fato gerador presumido da ST não se realizar (devolução, venda interestadual, etc.), para o ressarcimento ou compensação do valor pago do ICMS-ST, deverão ser seguidos os procedimentos definidos no item **3.10** desse Tutorial.

## <span id="page-21-0"></span>3.05 –ICMS retido na Aquisição de Serviços de Transporte de Transportador não inscrito no CFDF (Item 1 do Caderno IV do Anexo IV do Decreto 18.955/1997)

O adquirente do serviço, responsável pela retenção do ICMS, deverá registrar a obrigação conforme os itens a seguir.

### <span id="page-21-1"></span>3.05.01 – Casos COM a emissão do CT-e

O documento fiscal de aquisição de serviço de transporte será informado normalmente no registro D100 (com apropriação do crédito do ICMS, nos casos onde há a permissão) e deverão ser informados os seguintes registros filhos e netos desse D100:

- 1) Para o registro da obrigação referente ao ICMS retido do transportador, deverá ser criado um registro D195 com uma observação pertinente à situação.
- 2) Para o registro do valor da obrigação referente ao ICMS retido do transportador, deverá ser criado um Registro D197 (filho do D195) com código de ajuste (campo COD\_AJ) preenchido com **DF71001568**– *Débito Especial ICMS-ST devido ao DF nas aquisições de serviços de transporte de transportador não inscrito no CFDF (Cód. Receita 1568)–*e com valor do ajuste (campo VL\_ICMS) preenchido com o valor do ICMS retido do transportador.
- 3) O valor da obrigação informada no item 2 será considerado no valor a ser informado no campo DEB\_ESP do Registro E210, filho do E200 que contenha **DF** no campo UF.
- 4) A obrigação informada no item 2 deverá repercutir nas informações referentes às obrigações do ICMS-ST a recolher. Dessa forma, deverá existir um (ou mais, a critério do declarante) Registro E250 para informar o total devido referente ao ICMS-ST pelas aquisições, que deverá conter como código da obrigação (campo COD\_OR) **001–***ICMS da substituição tributária pelas entradas* e como código de receita (campo COD\_REC) **1568***–ICMS-ST PELAS ENTRADAS/AQUISIÇÕES***.**

### <span id="page-22-0"></span>3.05.02 – Casos SEM a emissão do CT-e

Neste caso, o registro da obrigação e de eventual crédito de ICMS (nos casos em que a apropriação é permitida) será feito juntamente com o registro do documento fiscal referente à operação com as mercadorias e/ou produtos transportados (na emissão do documento, atentar para as regras estabelecidas no Anexo IV, Caderno IV, subitem 1.2.3, do Decreto nº 18.955/97).

O documento fiscal será informado normalmente no registro C100 e deverão ser informados os seguintes registros filhos e netos desse C100:

- 1) Para o registro da obrigação referente ao ICMS retido do transportador, deverá ser criado um registro C195 com uma observação pertinente à situação.
- 2) Para o registro do valor da obrigação referente ao ICMS retido do transportador, deverá ser criado um Registro C197 (filho do C195), com código de ajuste (campo COD\_AJ) preenchido com **DF71001568** – *Débito Especial ICMS-ST devido ao DF nas aquisições de serviços de transporte de transportador não inscrito no CFDF (Cód. Receita 1568)*–e com valor do ajuste (campo VL\_ICMS) preenchido com o valor do ICMS retido do transportador.
- 3) O valor da obrigação informada no item 2 será considerado no valor a ser informado no campo DEB\_ESP do Registro E210, filho do E200 que contenha **DF** no campo UF.
- 4) A obrigação informada no item 2 deverá repercutir nas informações referentes às obrigações do ICMS-ST a recolher. Dessa forma, deverá existir um (ou mais, a critério do declarante) Registro E250 para informar o total devido referente ao ICMS-ST pelas aquisições, que deverá conter como código da obrigação (campo COD\_OR) **001–***ICMS da substituição tributária pelas entradas* e como código de receita (campo COD\_REC) **1568**- ICMS-ST PELAS ENTRADAS/AQUISIÇÕES**.**
- 5) Caso seja permitida, a apropriação do crédito do ICMS referente à aquisição de serviço de transporte será feita por meio de um Registro C197 (filho do C195 citado no item 1)

com código de ajuste (campo COD\_AJ) preenchido com **DF10001401–***Outro crédito Operação Própria: ICMS – ST pago pela aquisição de serviço de transporte de transportador não inscrito no CFDF –* e com valor do ajuste (campo VL\_ICMS) preenchido com o valor do crédito do ICMS a ser apropriado.

6) O valor do crédito informado no item 5 será considerado no valor a ser informado no campo VL\_AJ\_CREDITOS do Registro E110.

## <span id="page-23-0"></span>3.05-A –ICMS retido na Subcontratação de Serviços de Transporte (Item 3 do Caderno IV do Anexo IV do Decreto 18.955/1997)

O subcontratante, responsável pela retenção e recolhimento do ICMS, deverá registrar a obrigação conforme os itens a seguir.

O documento fiscal de aquisição de serviço de transporte será informado normalmente no registro D100 (com apropriação do crédito do ICMS, nos casos onde há a permissão) e deverão ser informados os seguintes registros filhos e netos desse D100:

- 1) Para o registro da obrigação referente ao ICMS retido do subcontratado, deverá ser criado um registro D195 com uma observação pertinente à situação.
- 2) Para o registro do valor da obrigação referente ao ICMS retido do subcontratado, deverá ser criado um Registro D197 (filho do D195) com código de ajuste (campo COD\_AJ) preenchido com **DF71001569** – *Débito Especial ICMS-ST – SUBCONTRATAÇÃO de serviços de transporte – Item 3 do Caderno IV do Anexo IV do Decreto 18.955/1997 (Cód. Receita 1568)–*e com valor do ajuste (campo VL\_ICMS) preenchido com o valor do ICMS retido do subcontratado.
- 3) O valor da obrigação informada no item 2 será considerado no valor a ser informado no campo DEB\_ESP do Registro E210, filho do E200 que contenha **DF** no campo UF.
- 4) A obrigação informada no item 2 deverá repercutir nas informações referentes às obrigações do ICMS-ST a recolher. Dessa forma, deverá existir um (ou mais, a critério do declarante) Registro E250 para informar o total devido referente ao ICMS-ST pelas aquisições, que deverá conter como código da obrigação (campo COD\_OR) **001–***ICMS da substituição tributária pelas entradas* e como código de receita (campo COD\_REC) **1568***–ICMS-ST PELAS ENTRADAS/AQUISIÇÕES***.**

## <span id="page-23-1"></span>3.06 – Aquisição de Serviços de Comunicação de Empresa não inscrita no CFDF

O registro do documento fiscal de aquisição será feito normalmente por meio do Registro D500, com apropriação do crédito do ICMS nos casos onde há a permissão.

O registro da obrigação referente ao ICMS retido pelo tomador será feito da seguinte forma:

- 1) O valor da obrigação será considerado no valor a ser informado no campo DEB\_ESP do Registro E210, filho do E200 que contenha **DF** no campo UF.
- 2) Para o registro dessa obrigação será criado um (ou mais, a critério do declarante) Registro E220 (filho do Registro E210 do item 1) com código de ajuste (campo COD\_AJ\_APUR) preenchido com **DF152568** – *Débito Especial ICMS-ST – Valores retidos pelas aquisições de serviços de comunicação de prestadores não inscritos no CFDF (Cód. Receita 1568)–*e com valor do ajuste (campo VL\_AJ\_APUR) preenchido com o valor do ICMS retido do prestador.
- 3) Deverá ser criado um registro E240 (filho do Registro E220 do item 2) para prestar as informações de cada um dos documentos fiscais de aquisição de serviço de comunicação relacionados com a obrigação registrada no item 2.
- 4) A obrigação informada no item 2 deverá repercutir nas informações referentes às obrigações do ICMS-ST a recolher. Dessa forma, deverá existir um (ou mais, a critério do declarante) Registro E250 (filho do E210 do item 2) para informar o total devido referente ao ICMS-ST pelas aquisições,que deverá conter como código da obrigação (campo COD\_OR) **001–***ICMS da substituição tributária pelas entradas–*e como código de receita (campo COD\_REC) **1568**- *ICMS-ST PELAS ENTRADAS/AQUISIÇÕES*.

### <span id="page-24-0"></span>3.07 – Operações com incidência do Fundo de Combate à Pobreza – FCP

Nas operações com incidência do FCP deverão ser seguidos os procedimentos detalhados a seguir, para o registro da obrigação referente ao adicional.

Na hipótese de incidência de mais de um tipo de FCP ou de outras obrigações, os registros deverão ser feitos de forma cumulativa.

### <span id="page-24-1"></span>3.07.01 – Adicional devido nas operações próprias (FCP ICMS Próprio) -Código de Receita 1557

A Nfe emitida para acobertar a saída interna (as saídas para fora do DF tem outro tratamento)das mercadorias do estabelecimento declarante deverá ser registrada por meio de um registro C100 e deverão ser informados os registros filhos e netos desse C100, com repercussão nos valores informados nos Registros E110 e E116, conforme abaixo:

- 1) Para o registro da obrigação referente ao FCP relativo ao ICMS próprio, deverá ser criado um registro C195 com uma observação pertinente à operação.
- 2) Para cada item da Nfe com incidência do FCP, deverá ser criado um Registro C197 (filho do C195) com o campo COD\_AJ preenchido com **DF70000557**– "*Débito especial de ICMS: FCP próprio devido nas operações internas DF (Cód. Receita 1557)",* com o campo VL\_ICMS preenchido com o valor do FCP relativo ao ICMS próprio devido para

aquele item e com o campo COD\_ITEM preenchido com o código cadastrado para o item por meio do Registro 0200.

- 3) O valor da obrigação informada no item 2 será considerado na totalização a ser informada no campo DEB\_ESP do Registro E110.
- *4)* A obrigação informada no item 2 deverá repercutir nas informações referentes às obrigações do ICMS a recolher. Dessa forma, deverá existir um (ou mais, a critério do declarante) Registro E116 para informar o total devido referente ao FCP relativo ao ICMS próprio, que deverá conter como código da obrigação (campo COD\_OR) **006–** *ICMS resultante da alíquota adicional dos itens incluídos no Fundo de Combate à Pobreza -* e como código de receita (campo COD\_REC) **1557–** *Adicional/ICMS/Próprio – F Combate à Pobreza.*

### <span id="page-25-0"></span>*3.07.01.01 – Recuperação do FCP sobre o ICMS Próprio – devolução de venda interna*

Considerando que não é possível ajustar o FCP (débito especial), a recuperação será feita a título de Estorno de Débito do ICMS Próprio.

No caso de **devolução de venda interna** (não incide FCP sobre o ICMS próprio nas saídas interestaduais), as informações referentes ao documento de devolução de venda serão prestadas por meio de um Registro C100 que deverá possuir os seguintes registros filhos e netos:

- 1) Para o registro do estorno de débito referente ao FCP incidente sobre a venda objeto da devolução, deverá ser criado um registro C195 com uma observação pertinente.
- 2) Para informar o valor do estorno de débito, deverá ser criado um Registro C197 (filho do C195) com código de ajuste (campo COD\_AJ) preenchido com **DF20000520–***Estorno de débito Operação Própria: Recuperação do valor pago a título de FCP nos casos de devolução de venda INTERNA.* O valor do estorno de débito será registrado no campo VL\_ICMS.
- 3) O valor do ajuste a título de "estorno de débito" referente ao item 2 será considerado no valor informado no campo VL\_AJ\_CREDITOS do Registro E110.

<span id="page-25-1"></span>3.07.02 – Adicional devido nas operações com substituição tributária (FCP ICMS ST) – Código de Receita 1558

A Nfe emitida para acobertar a saída interna (as saídas para fora do DF tem outro tratamento) das mercadorias do estabelecimento declarante deverá ser registrada por meio de um registro

C100 e deverão ser informados os registros filhos e netos desse C100, com repercussão nos valores informados nos Registros E210 e E250, conforme abaixo:

- 1) Para o registro da obrigação referente ao FCP sobre a venda, deverá ser criado um registro C195 com uma observação pertinente à operação.
- 2) Para cada item da Nfe com incidência do FCP, deverá ser criado um Registro C197 (filho do C195) com o campo COD\_AJ preenchido com **DF71000558**– "*Débito especial de ICMS-ST: FCP ST devido nas operações internas DF (Cód. Receita 1558)",* com o campo VL\_ICMS preenchido com o valor do FCP relativo ao ICMS ST devido para aquele item e com o campo COD\_ITEM preenchido com o código cadastrado para o item por meio do Registro 0200.
- 3) O valor da obrigação informada no item 2 será considerado na totalização a ser informada no campo DEB\_ESP do Registro E210, filho do Registro E200 que contenha **DF** no campo UF.
- *4)* A obrigação informada no item 2 deverá repercutir nas informações referentes às obrigações do ICMS-ST a recolher. Dessa forma, deverá existir um (ou mais, a critério do declarante) Registro E250, filho do E210 citado no item 3, para informar o total devido referente ao FCP sobre o ICMS ST, que deverá conter como código da obrigação (campo COD\_OR) **006–***ICMS resultante da alíquota adicional dos itens incluídos no Fundo de Combate à Pobreza* e como código de receita (campo COD\_REC) **1558–** *Adicional/ICMS/ST – F Combate à Pobreza.*

### <span id="page-26-0"></span>*3.07.02.01 – Recuperação do FCP sobre o ICMS ST – devolução de venda interna*

Considerando que não é possível ajustar o FCP sobre o ICMS-ST (débito especial), a recuperação será feita a título de Estorno de Débito do ICMS ST.

No caso de **devolução de venda interna** (a recuperação do FCP sobre o ICMS ST devido para outras Ufs é feito por meio dos registros C101 e D101 que são considerados no Registro de apuração E310 de cada UF) as informações referentes ao documento de devolução de venda serão prestadas por meio de um Registro C100 que deverá possuir os seguintes registros filhos e netos:

- 1) Para o registro do estorno de débito referente ao FCP incidente sobre a venda objeto da devolução, deverá ser criado um registro C195 com uma observação pertinente.
- 2) Para informar o valor do estorno de débito, deverá ser criado um Registro C197 (filho do C195) com código de ajuste (campo COD\_AJ) preenchido com **DF21000520–** *Estorno de débito ICMS ST: Recuperação do valor pago a título de*

*FCP sobre ICMS-ST nos casos de devolução de venda INTERNA.* O valor do estorno de débito será registrado no campo VL\_ICMS.

3) O valor do ajuste a título de "estorno de débito" referente ao item 2 será considerado no valor informado no campo VL\_AJ\_CREDITOS\_ST do Registro E210.

### <span id="page-27-0"></span>3.07.03 – Adicional relativo ao ICMS-ST Estoque (Código de Receita 1559)

Em relação às operações previstas no art. 7º da Portaria 91/2012, o registro da obrigação deverá ser feito da seguinte forma:

- 1) Deverá ser criado um registro E220, neto do Registro E200, que contenha **DF** no campo UF, com o campo COD\_AJ\_APUR preenchido com **DF151559**–*Débito especial de ICMS-ST: FCP devido pelo estoque de mercadorias sujeitas a ST – contribuintes do DF (Cód. Receita 1559)* e com campo VL\_AJ\_APUR preenchido com o valor do FCP devido pelo estoque.
- **2)** O valor da obrigação informada no item 1 será considerado na totalização a ser informada no campo DEB\_ESP do Registro E210, filho do E200 que contenha **DF** no campo UF.
- **3)** A obrigação informada no item 1 deverá repercutir nas informações referentes às obrigações do ICMS-ST a recolher. Dessa forma, deverá existir um (ou mais, a critério do declarante) Registro E250, filho do E210 citado no item 2, para informar o total devido referente ao FCP sobre o estoque de mercadorias sujeitas a ST que deverá conter como código da obrigação (campo COD\_OR) **006–***ICMS resultante da alíquota adicional dos itens incluídos no Fundo de Combate à Pobreza* e como código de receita (campo COD\_REC) **1559–** *Adicional do ICMS estoque – F Combate à Pobreza.*

### <span id="page-27-1"></span>3.07.04 – Adicional sobre o ICMS Antecipado (Código de Receita 1560)

Os procedimentos para o registro da obrigação referente ao FCP relativo ao ICMS Antecipado estão descritos no item **3.14** que trata do ICMS Antecipado.

### <span id="page-27-2"></span>3.07.05 – Adicional sobre o ICMS Importação (Código de Receita 1561)

Os procedimentos para o registro da obrigação referente ao FCP relativo ao ICMS incidente na importação estão descritos no item **3.01** que trata da importação de mercadorias.

### <span id="page-27-3"></span>3.07.06 – Adicional sobre o ICMS Diferencial de Alíquota (Código de Receita 1563)

Os procedimentos para o registro da obrigação referente ao FCP relativo ao Diferencial de Alíquota devido na aquisição interestadual de ativo e/ou de material de uso e consumo estão descritos no item **3.08** que trata do Diferencial.

## <span id="page-28-0"></span>3.08 –Operações com incidência do DIFAL pela aquisição interestadual de ativo e/ou material de uso e consumo

O documento de aquisição deverá ser registrado por meio de um registro C100 (observada a vedação à apropriação do crédito, no caso de aquisição de material de uso e consumo, e a necessidade de informação do CIAP para apropriação, quando permitida, do crédito na aquisição de ativo) e deverão ser informados os seguintes registros filhos e netos desse C100:

- 1) Para o registro da obrigação referente ao DIFAL, deverá ser criado um registro C195 com uma observação pertinente à situação.
- 2) Para o registro da obrigação referente ao DIFAL sobre o valor da mercadoria, deverá ser criado, para cada item com incidência do DIFAL no documento de aquisição, um Registro C197 (filho do C195) com código de ajuste (campo COD\_AJ) preenchido com **DF40000100**–Outro débito Operação Própria: DIFAL devido nas aquisições interestaduais de material de uso/consumo e de ativo, com o campo VL\_ICMS preenchido com o valor do DIFAL devido para aquele item e com o campo COD\_ITEM preenchido com o código cadastrado para o item por meio do Registro 0200.
- 3) Para o registro da obrigação referente ao DIFAL sobre o valor do frete, deverá ser criado, para cada item com incidência do DIFAL no documento de aquisição, um Registro C197 (filho do C195) com código de ajuste (campo COD\_AJ) preenchido com **DF40001100**– Outro débito Operação Própria: DIFAL referente ao frete devido nas aquisições interestaduais de material de uso/consumo e de ativo, com o campo VL\_ICMS preenchido com o valor do DIFAL referente ao frete devido para aquele item e com o campo COD\_ITEM preenchido com o código cadastrado para o item por meio do Registro 0200.
- 4) Para o registro da obrigação referente ao FCP relativo ao DIFAL sobre o valor da mercadoria, deverá ser criado, para cada item com incidência do FCP sobre o DIFAL no documento de aquisição, um Registro C197 (filho do C195), com o campo COD\_AJ preenchido com **DF70000563**–Débito especial de ICMS: FCP devido ao DF referente ao DIFAL nas aquisições interestaduais de uso/consumo e ativo (Cód. Receita 1563), com o campo VL\_ICMS preenchido com o valor do FCP sobre o DIFAL devido para aquele item e com o campo COD\_ITEM preenchido com o código cadastrado para o item por meio do Registro 0200.
- 5) Para o registro da obrigação referente ao FCP relativo ao DIFAL sobre o valor do frete nas aquisições de ativo e de uso e consumo, deverá ser criado, para cada item com incidência do FCP sobre o DIFAL no documento de aquisição, um Registro C197 (filho

do C195), com o campo COD\_AJ preenchido com **DF70001563**– Débito especial de ICMS: FCP devido ao DF referente ao DIFAL da parte do frete nas aquisições interestaduais de uso/consumo e ativo (Cód. Receita 1563), com o campo VL\_ICMS preenchido com o valor do FCP sobre o DIFAL referente ao frete devido para aquele item e com o campo COD\_ITEM preenchido com o código cadastrado para o item por meio do Registro 0200.

- 6) Os valores das obrigações informados nos itens 4 e 5 serão considerados no valor a ser informado no campo DEB\_ESP do Registro E110.
- 7) As obrigações informadas nos itens 4 e 5 deverão repercutir nas informações referentes às obrigações do ICMS a recolher. Dessa forma, deverá existir um (ou mais, a critério do declarante) Registro E116 para informar o total devido referente ao FCP sobre o DIFAL, que deverá conter como código da obrigação (campo COD\_OR) **006**– ICMS resultante da alíquota adicional dos itens incluídos no Fundo de Combate à Pobreza e como código de receita (campo COD\_REC) **1563**– Adicional ICMS DIFAL-F COMBATE A POBREZA.
- 8) O valor do ajuste do item 2 será considerado no valor informado no campo VL\_AJ\_DEBITOS do Registro E110.

<span id="page-29-0"></span>3.09 – Escrituração dos documentos emitidos em função da IN 7/2009 – regularização de omissão de receita pela falta de emissão dos documentos fiscais referentes às vendas e/ou prestação de serviços efetivadas.

No caso de falta de emissão de documentos referentes a vendas de mercadorias e/ou a prestações de serviços sujeitos ao ICMS, devem ser seguidos os procedimentos do item **3.09.01**.

No caso de falta de emissão de documentos referentes a prestações de serviços sujeitos ao ISS, devem ser seguidos os procedimentos do item **3.09.02**.

<span id="page-29-1"></span>3.09.01 – Omissão de receita referente a vendas e/ou de prestações de serviços sujeitos ao ICMS. No mês de ocorrência do Fato Gerador omitido, a Nfe emitida em função da IN 7/2009 deverá ser registrada em um registro C100, observando o seguinte:

- 1) Informar, normalmente, no campo DT\_DOC, a data de emissão do documento.
- 2) Informar, no campo DT E S, o último dia do mês de ocorrência do Fato Gerador omitido.
- 3) Informar como código da situação do documento (campo COD\_SIT) **08–** *Documento Fiscal emitido com base em Regime Especial ou Norma Específica.*
- 4) Se inexistente, criar um registro 0460, do qual conste, no campo COD\_OBS, o código "IN7/09" e, no campo TXT, a expressão "Documento emitido conforme Instrução Normativa 07/2009".
- 5) Criar um Registro C195 (filho do C100 que registrou a Nfe) em que conste no campo COD\_OBS a expressão "IN7/09" e no campo TXT\_COMPL a expressão "Documento emitido para fins de regularização de (operações ou prestações) relativas ao período de apuração mm (mês)/aaaa (ano), nos termos da [Instrução](http://www.fazenda.df.gov.br/aplicacoes/legislacao/legislacao/TelaSaidaDocumento.cfm?txtNumero=7&txtAno=2009&txtTipo=8&txtParte=.)  [Normativa SUREC nº 07,](http://www.fazenda.df.gov.br/aplicacoes/legislacao/legislacao/TelaSaidaDocumento.cfm?txtNumero=7&txtAno=2009&txtTipo=8&txtParte=.) de 25 de setembro de 2009".

No mês de emissão da Nfe utilizada para a regularização da omissão, registrar a Nfe por meio de um registro C100, observando o seguinte:

- 1) Informar todos os campos com valor monetário do C100 com zero.
- 2) Informar, normalmente, no campo DT\_DOC a data de emissão do documento.
- 3) Informar no campo DT\_E\_S o último dia do mês de ocorrência do Fato Gerador omitido.
- 4) Informar como código da situação do documento (campo COD\_SIT) **08–** *Documento Fiscal emitido com base em Regime Especial ou Norma Específica.*
- 5) Se inexistente, criar um registro 0460, do qual conste, no campo COD\_OBS, o código "IN7/09" e, no campo TXT, a expressão "Documento emitido conforme Instrução Normativa 07/2009".
- 6) Criar um Registro C195 (filho do C100 que registrou a Nfe) em que conste no campo COD OBS a expressão "IN7/09" e no campo TXT COMPL a expressão "Documento emitido para fins de regularização de (operações ou prestações) relativas ao período de apuração mm (mês)/aaaa (ano), nos termos da [Instrução](http://www.fazenda.df.gov.br/aplicacoes/legislacao/legislacao/TelaSaidaDocumento.cfm?txtNumero=7&txtAno=2009&txtTipo=8&txtParte=.)  [Normativa SUREC nº 07,](http://www.fazenda.df.gov.br/aplicacoes/legislacao/legislacao/TelaSaidaDocumento.cfm?txtNumero=7&txtAno=2009&txtTipo=8&txtParte=.) de 25 de setembro de 2009".

### <span id="page-30-0"></span>3.09.02 – Omissão de receita referente a prestações de serviços sujeitos ao ISS.

No mês de ocorrência do Fato Gerador omitido, a Nfe emitida em função da IN 7/2009 deverá ser registrada em um registro B020, observando o seguinte:

- 1) Informar, no campo DT\_DOC, o último dia do mês de ocorrência do Fato Gerador omitido.
- 2) Informar como código da situação do documento (campo COD\_SIT) **08–** *Documento Fiscal emitido com base em Regime Especial ou Norma Específica.*
- 3) Informar no campo COD INF OBS a expressão "IN7/09".

4) Se inexistente, criar um registro 0460, do qual conste, no campo COD\_OBS, o código "IN7/09" e, no campo TXT, a expressão "Documento emitido conforme Instrução Normativa 07/2009".

No mês de emissão da Nfe utilizada para a regularização da omissão, registrar a Nfe por meio de um registro B020, observando o seguinte:

- 1) Informar todos os campos com valor monetário do B020 com zero.
- 2) Informar, no campo DT\_DOC, o último dia do mês de ocorrência do Fato Gerador omitido.
- 3) Informar como código da situação do documento (campo COD\_SIT) **08-***Documento Fiscal emitido com base em Regime Especial ou Norma Específica.*
- 4) Informar no campo COD INF OBS a expressão "IN7/09".
- 5) Se inexistente, criar um registro 0460, do qual conste, no campo COD\_OBS, o código "IN7/09" e, no campo TXT, a expressão "Documento emitido conforme Instrução Normativa 07/2009".

## <span id="page-31-0"></span>3.10 – Recuperação do ICMS – ST pago na aquisição das mercadorias quando o Fato Gerador presumido não se realizou – contribuinte substituído

Nos casos em que o fato gerador presumido da ST não se realizou (venda para outra UF, exportação, deterioração, furto ou roubo, etc.), o contribuinte substituído poderá recuperar o ICMS-ST pago na aquisição, quando a legislação assim permitir ou autorizar, seguindo os procedimentos descritos a seguir.

O documento emitido para registrar a saída (real ou fictícia para fins de regularização do estoque, p.ex.) deverá ser informado normalmente por meio de um registro C100. Deverão ser informados, além de outros, os seguintes registros filhos e netos deste C100:

- 1) Deverá ser criado um Registro C170 (filho do C100) para o registro de cada item do documento informado no C100 que teve incidência de ICMS-ST na aquisição.
- 2) Deverá ser criado um Registro C176 (filho do C170) para informar cada um dos documentos referentes às últimas aquisições do produto/mercadoria correspondente ao item informado no C170. A quantidade do produto/mercadoria informada nesses documentos deve corresponder ou conter a quantidade do produto/mercadoria que deu causa à recuperação do ICMS-ST.
- 3) Para o registro da recuperação do ICMS-ST, deverá ser criado um registro C195 com uma observação pertinente à situação.
- 4) Para o registro do valor do ICMS-ST a ser recuperado, deverá ser criado, para cada item dos Registros C170, um Registro C197 (filho do C195) com o código de ajuste (campo COD\_AJ) preenchido com **DF10000404–***Outro crédito Operação Própria: ressarcimento de valor de ICMS –ST pago pelo declarante/substituído/adquirente na aquisição de produtos sujeitos à ST nos casos em que a venda interna presumida pela ST não se efetivou,* o campo COD\_ITEM preenchido com o código do item informado no registro C170 e como valor do ajuste (campo VL\_ICMS) preenchido com o valor do ICMS-ST a ser recuperado para aquele item.
- 5) O valor do ajuste informado no item 4 será considerado no valor a ser informado no campo VL\_AJ\_CREDITOS do Registro E110.

### <span id="page-32-0"></span>3.10.01 – Apropriação do ICMS Próprio na aquisição das mercadorias sujeitas a ST quando o Fato Gerador presumido não se realizou – contribuinte substituído

Nos casos em que é permitido o crédito do ICMS Próprio não apropriado no registro da aquisição da mercadoria sujeita à ST (presumindo uma saída interna subseqüente sem incidência de ICMS), a apropriação poderá ser feita seguindo os procedimentos a seguir.

As informações referentes ao documento de saída que impediu a realização do fato gerador presumido (p.ex. da venda interestadual) serão prestadas por meio de um Registro C100 que deverá possuir os seguintes registros filhos e netos:

- 1) Para o registro do crédito não apropriado no registro da aquisição da mercadoria, deverá ser criado um registro C195 fazendo constar na observação os dados referentes ao documento fiscal de aquisição.
- 2) Para informar o valor a ser apropriado, deverá ser criado um Registro C197 (filho do C195) com código de ajuste (campo COD\_AJ) preenchido com **DF10000403–***Outro crédito Operação Própria: ICMS próprio não apropriado pelo declarante/substituído no registro das aquisições de produtos sujeitos à ST, nos casos em que a venda interna presumida pela ST não se efetivou.*O valor do crédito a ser apropriado será registrado no campo VL\_ICMS.
- 3) O valor do ajuste a título de "outro crédito" referente ao item 2 será considerado no valor informado no campo VL\_AJ\_CREDITOS do Registro E110.

## <span id="page-32-1"></span>3.11 – Escrituração de documentos fiscais referentes à prestação de serviços sujeitos ao ISS.

Este tópico trata dos documentos fiscais que registram apenas serviços sujeitos ao ISS. No caso de Notas Fiscais Conjugadas (fatos geradores do ICMS e do ISS registrados no mesmo documento), verificar item **3.13.**

### <span id="page-33-0"></span>3.11.01 –Prestação de serviços sujeitos ao ISS por contribuintes do ICMS

### <span id="page-33-1"></span>*3.11.01.1 – Com emissão de Nfe ou NFCe*

Para contribuintes do ICMS, no caso de prestação de serviços sujeitos ao ISS acobertada por Nfe (modelo 55) ou por NFCe ( modelo 65), os documentos deverão ser informados tanto no Registro C100 quanto no Registro B020 (e respectivos filhos).Deve-se tomar o cuidado para informar, nos registros ligados ao C100, CFOP e CST coerentes com a situação.

#### <span id="page-33-2"></span>*3.11.01.2 – Com emissão de Notas Fiscais modelos 01 ou 04*

Para contribuintes do ICMS, no caso de prestação de serviços sujeitos ao ISS acobertada por Notas Fiscais modelo 01 ou modelo 04, os documentos deverão ser informados tanto no Registro C100 quanto no Registro B020 (e respectivos filhos). Deve-se tomar o cuidado para informar, nos registros ligados ao C100, CFOP e CST coerentes com a situação. Deverá ser informado, também, um Registro C130 (filho do C100) com os campos VL\_BC\_ISSQN e VL\_ISS preenchidos, respectivamente, com a Base de Cálculo do ISS e com o valor do ISS referentes à Nota Fiscal.

#### <span id="page-33-3"></span>*3.11.01.3 – Com emissão de Nota Fiscal modelo 3-A*

A Nota Fiscal deverá ser informada apenas no Registro B030 e detalhada nos respectivos registros B035 filhos.

### <span id="page-33-4"></span>*3.11.01.4 – Com emissão de outros documentos fiscais (modelos 03, 3B e 08)*

A Nota Fiscal deverá ser informada apenas no Registro B020 e detalhada nos respectivos registros B025 filhos.

#### <span id="page-33-5"></span>3.11.02 – Prestação de serviços sujeitos ao ISS por não contribuintes do ICMS

Para não contribuintes do ICMS, os documentos fiscais de prestação de serviço sujeitos ao ISS deverão ser informados apenas nos registros do Bloco B.

Quando a prestação for acobertada por Nota Fiscal modelo 3-A, o documento deverá ser informado no Registro B030 e detalhada nos respectivos B035 filhos.

Quando a prestação for acobertada por outros documentos (modelos 01, 03, 3B, 04, 08, 55 e 65) o documento deverá ser informado no Registro B020 e detalhada nos respectivos B025 filhos.

#### <span id="page-33-6"></span>3.11.03 – Prestação de serviços sujeitos ao ISS quando o ISS não é devido ao DF

Na escrituração de documento referente à prestação de serviços sujeitos ao ISS, nos casos em que o ISS não é devido ao DF, os campos de valores monetários do Registro B020 deverão ser informados "zerados", com exceção dos campos VL\_CONT e VL\_ISNT\_ISS (que terão o mesmo valor).

Considerando que a informação é prestada para o Fisco do DF, para o DF, estas prestações são consideradas como "não-tributadas".

### <span id="page-34-0"></span>3.11.04 – Prestação de serviços sujeitos ao ISS quando houve retenção do ISS por parte do tomador (na declaração apresentada pelo prestador) – ISS devido ao DF

Na escrituração de documento referente à prestação de serviços sujeitos ao ISS (o declarante está na condição de prestador), nos casos em que o tomador tem a obrigação de reter o ISS, o campo VL\_ISS do Registro B020 será informado com o valor do ISS devido pela prestação e o campo VL ISS\_RT será informado com o valor do ISS retido pelo tomador (os valores não são necessariamente iguais).

O total dos valores informados no campo VL\_ISS\_RT dos Registros B020 referentes às prestações do declarante será informado no campo VL\_ ISS\_RT do Registro B470.

### <span id="page-34-1"></span>3.11.05 – Prestação de serviços sujeitos ao ISS efetuada por usuários do SIAFI e/ou SIGGO

Os prestadores de serviço sujeitos ao ISS usuários do Sistema Integrado de Administração Financeira do Governo Federal –**SIAFI** e/ou do Sistema Integrado de Gestão Governamental – **SIGGO,** deverão escriturar as prestações normalmente e adotar os seguintes procedimentos adicionais:

Os valores repassados ao Fisco do DF a título de ISS Próprio (devido pelas prestações do declarante) por meio do SIAFI e/ou SIGGO deverão ser objeto de lançamento de dedução conforme abaixo:

- 1) Criar um (ou mais a critério do declarante) Registro B460 (Deduções do ISS) em que conste no campo IND\_BR o valor "0" (dedução do ISS Próprio) e no campo VL\_DED os valores dos repasses efetivados por meio do SIAFI e/ou SIGGO. Sugerimos que seja associada ao registro uma observação pertinente (por meio do campo COD\_INF\_OBS) referente à situação que enseja a dedução.
- 2) O valor total das deduções informadas no item 1 deverá ser considerado no valor a ser informado no campo VL\_DED(deduções do ISS Próprio) do Registro B470.

## <span id="page-34-2"></span>3.12 – Escrituração de documentos fiscais referentes à aquisição de serviços sujeitos ao ISS.

Este tópico trata dos documentos fiscais que registram apenas serviços sujeitos ao ISS. No caso de Notas Fiscais Conjugadas (fatos geradores do ICMS e do ISS registrados no mesmo documento), verificar item **3.13**.

Os documentos referentes às aquisições de serviços sujeitos ao ISS deverão ser escriturados por meio dos registros B020. No campo VL\_ ISS deverá ser informado o valor do ISS destacado no documento fiscal.

No caso em que o adquirente é responsável pela retenção e pagamento do ISS (do todo, ou em parte como p.ex. nos serviços referentes à construção civil), o valor retido, devido ao Distrito Federal, deverá ser informado no campo VL\_ISS\_RT. Assim, o campo VL\_ISS do Registro B020 será informado com o valor do ISS devido pela prestação e o campo VL\_ISS\_RT será informado com o valor do ISS retido pelo tomador a favor do DF (os valores não são necessariamente iguais).

O valor de todo o ISS retido pelas aquisições do declarante, e devido ao Distrito Federal, deverá ser informado no campo VL\_ISS\_ST do Registro B470 já consideradas as deduções efetuadas por meio do registro B460, cujo campo IND\_OBR esteja preenchido com 1.

\*Nota: No caso do ISS retido pelo tomador, a retenção só se dá, efetivamente, no momento do pagamento do serviço. Desta forma, o tomador deverá escriturar a nota fiscal dos serviços no mês em que ocorreu o pagamento dos serviços (p.ex. se o serviço foi prestado em maio/2019, o prestador emitiu a nota fiscal em maio/2019, mas o pagamento dos serviços só ocorreu em julho/2019, o registro da aquisição do serviço será feita na EFD ICMS IPI de julho/2019)

### <span id="page-35-1"></span><span id="page-35-0"></span>3.12.01 – Aquisição de serviços sujeitos ao ISS por contribuintes do ICMS

#### *3.12.01.1 – Com emissão de Notas Fiscais modelos 01, 04 ou 55*

Para contribuintes do ICMS, no caso de aquisição de serviços sujeitos ao ISS acobertada por Notas Fiscais modelos 01, 04 ou 55, os documentos deverão ser informados tanto no Registro C100 quanto no Registro B020 (e respectivos filhos). Deve-se tomar o cuidado para informar, nos registros ligados ao C100, CFOP e CST coerentes com a situação.

#### <span id="page-35-2"></span>*3.12.01.2 – Com emissão de outros documentos fiscais (modelos 03, 3B e 08)*

A Nota Fiscal deverá ser informada apenas no Registro B020 e detalhada nos respectivos registros B025 filhos.

#### <span id="page-35-3"></span>3.12.02 – Aquisição de serviços sujeitos ao ISS por não contribuintes do ICMS

Para não contribuintes do ICMS, o documento fiscal de aquisição de serviços sujeitos ao ISS deverá ser informado apenas no Bloco B, especificamente no Registro B020 e detalhado nos respectivos B025 filhos.

#### <span id="page-36-0"></span>3.12.03 – Aquisição de serviços sujeitos a Retenção do ISS por usuários do SIAFI e/ou SIGGO

Os tomadores de serviço usuários do Sistema Integrado de Administração Financeira do Governo Federal –**SIAFI** e/ou do Sistema Integrado de Gestão Governamental – **SIGGO,**  deverão escriturar as aquisições normalmente conforme abaixo:

No caso em que o adquirente é responsável pela retenção e pagamento do ISS (do todo, ou em parte como p.ex. nos serviços referentes à construção civil), o valor retido, devido ao Distrito Federal, deverá ser informado no campo VL\_ISS\_RT. Assim, o campo VL\_ISS do Registro B020 será informado com o valor do ISS devido pela prestação e o campo VL\_ISS\_RT será informado com o valor do ISS retido pelo tomador a favor do DF (os valores não são necessariamente iguais).

Deverão ser adotados os procedimentos adicionais descritos a seguir.

Os valores repassados ao Fisco do DF, referentes às retenções do ISS na condição de tomador, por meio do SIAFI e/ou SIGGO deverão ser objeto de lançamento de dedução conforme abaixo:

- 1) Criar um (ou mais a critério do declarante) Registro B460 (Deduções do ISS) em que conste no campo IND\_BR o valor "1" (dedução do ISS substituto) e no campo VL\_DED os valores dos repasses efetivados por meio do SIAFI e/ou SIGGO. Sugerimos que seja associada ao registro uma observação pertinente (por meio do campo COD\_INF\_OBS) referente à situação que enseja a dedução.
- 2) O valor (ou valores no caso de mais de um B460) da dedução informada no item 1 deverá ser considerado no valor a ser informado no campo VL\_ISS\_ST do Registro B470 (que é a resultante da diferença (a-b)em que "a"é o somatório dos valores de ISS retidos pelo declarante na condição de tomador e "b" é o somatório das deduções do ISS substituto registradas nos registros B460). No caso em que o total das retenções coincide com o total dos repasses o valor do campo VL\_ISS\_ST será zero.

#### <span id="page-36-1"></span>3.12.04 – Aquisição de serviços sujeitos ao ISS de outra UF – modelo de documento

Considerando que não é possível prever todos os possíveis modelos de documentos utilizados em cada um dos municípios do Brasil, orientamos que, nesses casos, seja utilizado o modelo 03 Nota Fiscal de Serviços. O modelo 03 deve ser utilizado mesmo no caso em que o município adota algum Documento Eletrônico que não seja o modelo 55 (NF-e).

### <span id="page-36-2"></span>3.13 – Escrituração de Nota Fiscal Conjugada (ICMS e ISS no mesmo documento)

As notas fiscais conjugadas (que registram, no mesmo documento, venda de mercadorias e prestação de serviços sujeitas ao ISS) deverão ser informadas tanto no Bloco B, quanto no Bloco C.

#### <span id="page-37-0"></span>3.13.01 Nota Fiscal de saída/prestação

No caso em que o declarante é o fornecedor das mercadorias e o prestador dos serviços sujeitos ao ISS, em relação à escrituração da Nota Fiscal Conjugada no Bloco C, os lançamentos deverão ser feitos normalmente, utilizando o registro C100 e inserindo as informações referentes às prestações de serviços sujeitos ao ISS nos registros C130 (exceto para Nfe e NFCe, para esses documentos não é permitida a informação do C130) e C190.Deve-se tomar o cuidado para informar, nos registros ligados ao C100, CFOP e CST coerentes com a situação.

Em relação à escrituração do Bloco B, **deverão ser informados, como "valor contábil", apenas os valores referentes à prestação de serviços sujeitos ao ISS.**

Exemplo 1: Nfe conjugada com R\$100 de venda de mercadorias e com R\$50 de prestação de serviços sujeitos ao ISS devido ao DF, totalizando R\$150. A Nfe será escriturada utilizando, em especial (os outros registros pertinentes deverão ser informados normalmente), os seguintes registros:

- 1) No registro C100 referente à Nfe, informar R\$150 no campo VL\_DOC.
- 2) Inserir um registro C190 (filho do C100), referente ao CFOP específico de prestação de serviços sujeitos ao ISS, informando R\$50 no campo VL\_OPR.
- 3) No registro B020 referente à Nfe: informar R\$50 como VL\_CONT; informar o valor do ISS destacado na Nota Fiscal no campo VL\_ISS; e, se houver retenção por parte do tomador, informar o valor do ISS retido no campo VL\_ISS\_RT.

Exemplo 2: Nota Fiscal (modelo 1) conjugada com R\$100 de venda de mercadorias e com R\$50 de prestação de serviços sujeitos ao ISS devido ao DF, totalizando R\$150. A Nota Fiscal será escriturada utilizando, em especial (os outros registros pertinentes deverão ser informados normalmente), os seguintes registros:

- 1) No registro C100 referente à NF-e, informar R\$150 no campo VL\_DOC.
- 2) No registro C130 (filho do C100) informar R\$50 como VL\_SERV\_NT ,o valor da base de cálculo do ISS no campo VL\_BC\_ISSQN e o valor do ISS no campo VL\_ISSQN.
- 3) Inserir um registro C190 (filho do C100), referente ao CFOP específico de prestação de serviços sujeitos ao ISS, informando R\$50 no campo VL\_OPR.
- 4) No registro B020 referente à Nfe: informar R\$50 como VL\_CONT; informar o valor do ISS destacado na Nota Fiscal no campo VL\_ISS; e, se houver retenção por parte do tomador, informar o valor do ISS retido no campo VL\_ISS\_RT.

### <span id="page-38-0"></span>3.13.02 Nota Fiscal de entrada/aquisição quando o declarante é contribuinte do ICMS

No caso em que o declarante, contribuinte do ICMS, é o adquirente das mercadorias e dos serviços sujeitos ao ISS, em relação à escrituração da Nota Fiscal Conjugada no Bloco C, os lançamentos deverão ser feitos normalmente, utilizando o registro C100 e filhos. Deve-se tomar o cuidado para informar, nos registros ligados ao C100, CFOP e CST coerentes com a situação.

Em relação à escrituração do Bloco B, **deverão ser informados, como "valor contábil", apenas os valores referentes à prestação de serviços sujeitos ao ISS.**

Exemplo 1: Nfe conjugada com R\$100 de aquisição de mercadorias e com R\$50 de aquisição de serviços sujeitos ao ISS devido ao DF, totalizando R\$150. A Nfe será escriturada utilizando, em especial (os outros registros pertinentes deverão ser informados normalmente), os seguintes registros:

- 1) No registro C100 referente à Nfe, informar R\$150 no campo VL\_DOC.
- 2) Inserir um registro C190 (filho do C100), referente ao CFOP específico de prestação de serviços sujeitos ao ISS, informando R\$50 no campo VL\_OPR.
- 3) No registro B020 referente à Nfe: informar R\$50 como VL\_CONT; informar o valor do ISS destacado na Nota Fiscal no campo VL\_ISS; e, se houver retenção, informar o valor do ISS retido no campo VL\_ISS\_RT.

#### <span id="page-38-1"></span>3.13.03 Nota Fiscal de entrada/aquisição quando o declarante NÃO é contribuinte do ICMS

No caso em que o declarante, não contribuinte do ICMS, é o adquirente das mercadorias e dos serviços sujeitos ao ISS, a Nota Fiscal Conjugada será registrada apenas no Bloco B, especificamente no registro B020 com detalhamento nos respectivos registros B025 filhos.

Exemplo 1: Nfe conjugada com R\$100 de aquisição de mercadorias e com R\$50 de aquisição de serviços sujeitos ao ISS devido ao DF, totalizando R\$150. O Registro B020, considerando que os serviços são tributados pelo ISS, deverá ser informado da seguinte forma:

- 1) Informar R\$150 no campo VL\_CONT.
- 2) Informar R\$100 no campo VL ISNT ISS.
- 3) Informar R\$50 no campo VL BC ISS.
- 4) Informar o valor do ISS destacado na Nota Fiscal no campo VL ISS.
- 5) Se houver retenção, informar o valor do ISS retido no campo VL\_ISS\_RT.

## <span id="page-39-0"></span>3.14 – Escrituração do ICMS antecipado (sem encerramento de fase) nas aquisições interestaduais de mercadoria sujeitas à obrigação de antecipação.

O documento fiscal de aquisição deverá ser registrado por meio de um registro C100 e deverão ser informados os seguintes registros filhos e netos desse C100:

- 1) Para o registro da obrigação e da apropriação do ICMS antecipado (item **3.14.01**), deverá ser criado um registro C195 com uma observação pertinente à situação.
- 2) Para o registro do valor da obrigação referente ao ICMS antecipado, deverá ser criado, para cada item do documento fiscal de aquisição com incidência do ICMS antecipado, um Registro C197 (filho do C195) com código de ajuste (campo COD\_AJ) preenchido com **DF70000566**–*Débito especial de ICMS: ICMS antecipado (Cód. Receita 1566),* com o campo VL\_ICMS preenchido com o valor do ICMS Antecipado devido para aquele item e com o campo COD\_ITEM preenchido com o código cadastrado para o item por meio do Registro 0200.
- 3) Para o registro da obrigação referente ao FCP do ICMS Antecipado, deverá ser criado, para cada item da Nfe com incidência do FCP, um Registro C197 (filho do C195) com o campo COD\_AJ preenchido com **DF70000560**–Débito especial de ICMS: FCP sobre o ICMS antecipado (Cód. Receita 1560)*,* com o campo VL\_ICMS preenchido com o valor do FCP do ICMS Antecipado devido para aquele item e com o campo COD\_ITEM preenchido com o código cadastrado para o item por meio do Registro 0200.
- 4) Os valores das obrigações informadas nos itens 2 e 3 serão considerados no valor a ser informado no campo DEB\_ESP do Registro E110.
- 5) A obrigação informada no item 2 deverá repercutir nas informações referentes às obrigações do ICMS a recolher, dessa forma deverá existir um (ou mais, a critério do declarante) Registro E116 para informar o total devido referente ao ICMS antecipado que deverá conter como código da obrigação (campo COD\_OR) **005**–*Antecipação tributária–* e como código de receita (campo COD\_REC) **1566**– *ICMS ANTECIPADO*.
- 6) A obrigação informada no item 3 deverá repercutir nas informações referentes às obrigações do ICMS a recolher, dessa forma deverá existir um (ou mais, a critério do declarante) Registro E116 para informar o total devido referente ao FCP do ICMS Antecipado que deverá conter como código da obrigação (campo COD\_OR) **006**–*ICMS resultante da alíquota adicional dos itens incluídos no Fundo de Combate à Pobreza* e como código de receita (campo COD\_REC) **1560-** *ADICIONAL ICMS ANTECIPADO-F COMBATE A POBREZA***.**

<span id="page-40-0"></span>3.14.01 – Apropriação do crédito referente ao ICMS Antecipado (sem encerramento de fase) pago e/ou declarado na apuração do ICMS próprio.

Considerando que não há encerramento de fase, nos casos em que é permitido, o valor lançado como obrigação referente ao ICMS Antecipado poderá ser apropriado como crédito na apuração do ICMS Próprio a recolher. Para isso, deverá ser criado, para cada item do documento fiscal de aquisição com incidência do ICMS antecipado (registrado no C100 citado no item **3.14**), um Registro C197 (filho do C195 citado no subitem 1 do item **3.14**) com código de ajuste (campo COD\_AJ) preenchido com **DF10000409**–*Outro crédito Operação Própria:*  valor pago ou a recolher referente ao ICMS antecipado código de receita 1566, com o campo VL\_ICMS preenchido com o valor do ICMS Antecipado a ser apropriado para aquele item e com o campo COD\_ITEM preenchido com o código cadastrado para o item por meio do Registro 0200.

O valor de cada um dos ajustes acima será considerado no valor informado no campo VL AJ CREDITOS do Registro E110.

## <span id="page-40-1"></span>3.15– Devolução de compras de mercadorias para comercialização não sujeitas ao Regime de ST.

O documento fiscal referente à devolução de compras deverá ser escriturado por meio do Registro C100, com informação do valor do débito do ICMS em conformidade com o documento, exceto quando o declarante é do SIMPLES NACIONAL, caso em que o registro da saída será feito sem o débito do ICMS, conforme item **2.01.02** deste Tutorial.

Nos casos em que NÃO houve apropriação do crédito no registro da aquisição, é permitida a apropriação do valor referente ao débito lançado na devolução. Para isso deverão ser informados os seguintes registros filhos e netos do C100 já citado:

- 4) Para o registro da apropriação de crédito no mesmo valor debitado na devolução, deverá ser criado um registro C195 fazendo constar na observação os dados referentes ao documento fiscal de aquisição.
- 5) Para informar o valor a ser apropriado, deverá ser criado um Registro C197 (filho do C195) com código de ajuste (campo COD\_AJ) preenchido com **DF10000437–** *Outro crédito Operação Própria: crédito não apropriado na aquisição de mercadorias para comercialização que foram, posteriormente, devolvidas ao fornecedor.*O valor do crédito a ser apropriado será registrado no campo VL\_ICMS.
- 6) O valor do ajuste a título de "outro crédito" referente ao item 2 será considerado no valor informado no campo VL\_AJ\_CREDITOS do Registro E110.

### <span id="page-41-0"></span>3.16– Devolução de ativo e de material de uso e consumo

No caso de declarante do SIMPLES NACIONAL, seguir o item **2.01.01.5** desse Tutorial.

No caso de devolução dos produtos adquiridos para uso e consumo e integração ao ativo imobilizado do declarante, cabe o estorno do valor efetivamente lançado como DIFAL na aquisição (apenas no caso de aquisição interestadual) e a apropriação do crédito pela aquisição, uma vez que a nota fiscal de devolução será emitida e escriturada com destaque do ICMS no mesmo valor da nota fiscal de aquisição (no caso de ativo, deve-se considerar apenas a diferença entre o valor do crédito destacado na aquisição e do DIFAL pago e os valores já apropriados por meio do CIAP).

O documento fiscal referente à devolução deverá ser emitido e escriturado com débito do ICMS (idêntico ao destacado na nota fiscal de aquisição) em um registro C100 e com os seguintes registros filhos e netos adicionais:

- 1) Para o registro da apropriação do valor lançado como DIFAL e do crédito pela aquisição, deverá ser criado um registro C195 fazendo constar na observação os dados referentes ao documento fiscal de aquisição.
- 2) Para informar o valor a ser apropriado como DIFAL, deverá ser criado um Registro C197 (filho do C195) com código de ajuste (campo COD\_AJ) preenchido com **DF20000523–***Estorno de débito Operação Própria: estorno de débito referente ao valor pago de DIFAL na aquisição interestadual de uso/consumo e de ativo cujas mercadorias foram devolvidas ao fornecedor.*O valor do estorno será registrado no campo VL\_ICMS.
- 3) Para informar o valor a ser apropriado como crédito pela aquisição, deverá ser criado um Registro C197 (filho do C195) com código de ajuste (campo COD\_AJ) preenchido com **DF10000436–***Outro crédito Operação Própria: crédito não apropriado na aquisição de uso/consumo e de ativo cujas mercadorias foram, posteriormente, devolvidas ao fornecedor.*O valor do crédito a ser apropriado será registrado no campo VL\_ICMS.

#### Notas:

- a) No caso em que os produtos tenham sido adquiridos internamente (não existiu obrigação referente ao DIFAL na aquisição), desconsiderar o item 2.
- b) No caso de devolução parcial, deverão ser considerados, para apropriação do crédito pela aquisição e pelo DIFAL pago, apenas os valores referentes aos produtos efetivamente devolvidos.

## <span id="page-42-0"></span>3.17 – Regularização da Escrituração em períodos já alcançados em lançamento de ofício (Auto de Infração)

Caso decida por alterar sua escrituração fiscal para incluir registros relativos a fatos geradores e débitos já alcançados por lançamento de ofício (p.ex.: Auto de Infração), o contribuinte deve efetuar também registros de ajustes, a fim de evitar que seja gerada nova obrigação tributária, em duplicidade àquela já lançada de ofício. No caso de inclusão de débitos de ICMS, o contribuinte deverá efetuar o ajuste a título de "outros créditos", e no caso de inclusão de débitos de ISS, o contribuinte deverá efetuar o ajuste a título de "deduções". Em ambos os casos, o valor do ajuste será o valor do principal (valor original do imposto: excluídos atualização monetária, juros moratórios e multas) já exigido no lançamento de ofício, em cada um dos períodos de apuração da exigência. A princípio, em cada período de apuração, o valor do ajuste deve equivaler ao valor dos débitos incluídos na escrita fiscal.

#### <span id="page-42-1"></span>3.17.01 – Regularização referente ao ICMS próprio

Deverá ser criado um Registro E111 com código de ajuste (campo COD\_AJ\_APUR) preenchido com **DF020435–***Outro crédito Operação Própria: valores originais já exigidos por meio de auto de infração – valores lançados em virtude da regularização da escrita após a autuação* e com valor do ajuste (campo VL\_AJ\_APUR) preenchido com o valor original do ICMS próprio exigido no lançamento de ofício para aquele período de apuração.

O valor do ajuste deve ser considerado no valor a ser informado no campo VL\_TOT\_AJ\_CREDITOS do Registro E110.

Além disso, criar um Registro E112 (filho do registro E111), no qual conste no campo NUM\_PROC, o número do auto de infração no seguinte formato: AI NNNNN/AAAA, onde NNNNN é o número do auto de infração e AAAA é o ano do auto de infração com quatro posições.

#### <span id="page-42-2"></span>3.17.02 – Regularização referente ao ICMS-ST

Deverá ser criado um Registro E220, neto do Registro E200 que contenha **DF** no campo UF, com código de ajuste (campo COD\_AJ\_APUR) preenchido com **DF120435–***Outro crédito ICMS – ST: valores originais já exigidos por meio de auto de infração – valores lançados em virtude da regularização da escrita após a autuação* e com valor do ajuste (campo VL\_AJ\_APUR) preenchido com o valor original do ICMS-ST exigido no lançamento de ofício para aquele período de apuração.

O valor do ajuste deve ser considerado no valor a ser informado no campo VL\_OUT\_CRED\_ST do Registro E210.

Além disso, criar um Registro E230 (filho do registro E220), no qual conste no campo NUM\_PROC, o número do auto de infração no seguinte formato: AI NNNNN/AAAA, onde NNNNN é o número do auto de infração e AAAA é o ano do auto de infração com quatro posições.

### <span id="page-43-0"></span>3.17.03 – Regularização referente ao ISS próprio

Deverá ser criado um Registro 0460 com uma observação pertinente à situação, informando o motivo/situação que justifica o ajuste (com o nº do AI, etc).

Deverá ser criado um Registro B460 em que conste:

- a) "**9**" no campo IND\_DED;
- b) O valor original do ISS próprio exigido no lançamento de ofício para aquele período de apuração no campo VL\_DED;
- c) O número e a data da lavratura do AI no campo PROC (exemplo: "AI nº NNNNN/AAAA lavrado em dd/mm/aaaa");
- d) O código da observação utilizado no Registro 0460 citado acima no campo COD\_INF\_OBS;
- e) "**0**" no campo IND\_OBR.

O valor informado no campo VL\_DED (item b acima) deverá ser considerado no valor do campo VL\_DED do Registro B470.

### <span id="page-43-1"></span>3.17.04 – Regularização referente ao ISS – ST (retido na condição de tomador)

Deverá ser criado um Registro 0460 com uma observação pertinente à situação, informando o motivo/situação que justifica o ajuste (com o nº do AI, etc).

Deverá ser criado um Registro B460 em que conste:

- a) "**9**" no campo IND\_DED;
- b) O valor original do ISS-ST exigido no lançamento de ofício para aquele período de apuração no campo VL\_DED;
- c) O número e a data da lavratura do AI no campo PROC (exemplo: "AI nº NNNNN/AAAA lavrado em dd/mm/aaaa");
- d) O código da observação utilizado no Registro 0460 citado acima no campo COD\_INF\_OBS;
- e) "**1**" no campo IND\_OBR.

O valor informado no campo VL\_DED (item b acima) deverá ser considerado (como abatimento) no cálculo do valor do ISS-ST a recolher (campo VL\_ISS\_RT) do Registro B470.

## <span id="page-44-0"></span>3.18 – NF-e (CFOP 5929/6929) emitida em substituição a NFC-e

Nos casos em que, por algum motivo, for necessária a emissão de uma NF-e em substituição a uma NFC-e e o cancelamento da NFC-e não for possível, deverão ser adotados os procedimentos a seguir na escrituração dos documentos.

Desta forma, a situação estará claramente explicada e não haverá bi-tributação nem a operação/prestação será considerada duas vezes para efeito de faturamento.

### <span id="page-44-1"></span>3.18.01 – NF-e (CFOP 5929/6929) emitida em substituição a NFC-e – operações/prestações sujeitas ao ICMS

A NFC-e e a NF-e deverão ser escrituradas por meio dos respectivos registros C100. A NFC-e deverá ser informada normalmente (com todos os valores monetários conforme o documento fiscal) e a NF-e deverá ser escriturada com todos os valores zerados.

Para cada um dos dois C100 citados, deverá ser criado um registro C195 (filho) para registrar a observação sobre a situação. Na observação (informada por meio de um registro 0460) devem constar as chaves de acesso tanto da NFC-e quanto da NF-e.

### <span id="page-44-2"></span>3.18.02 – NF-e (CFOP 5929/6929) emitida em substituição a NFC-e – prestações sujeitas ao ISS

Nota: Os contribuintes do ICMS deverão seguir, cumulativamente, os procedimentos dos itens 3.18.01 e 3.18.02.

A NFC-e e a NF-e deverão ser escrituradas por meio dos respectivos registros B020. A NFC-e deverá ser informada normalmente (com todos os valores monetários conforme o documento fiscal) e a NF-e deverá ser escriturada com todos os valores zerados.

Para cada um dos dois B020 citados, deverá ser associada uma observação (campo COD\_INF\_OBS). Na observação (informada por meio de um registro 0460) devem constar as chaves de acesso tanto da NFC-e quanto da NF-e.

## <span id="page-44-3"></span>3.19–Prestação de serviço de transporte iniciado em outra UF e destinado a não contribuinte do ICMS localizado no DF (DIFAL – EC87/2015).

O valor da obrigação referente ao diferencial de alíquota previsto na EC 87/2015 referente à prestação de serviço de transporte iniciado em outra UF e destinado a não-contribuinte do ICMS localizado no DF deverá ser registrado da seguinte forma:

- 1) O conhecimento de transporte deverá ser registrado normalmente por meio de um registro D100. Deve-se atentar que o ICMS próprio referente à prestação não é devido ao DF e isso implicará que os campos VL\_BC\_ICMS e VL\_ICMS devem ser informados zerados e o campo VL\_NT deve ser informado com o valor total da prestação.
- 2) Criar um registro D101 (filho do D100 acima) informando o valor do DIFAL devido ao DF em função da EC87/2015 no campo VL\_ICMS\_UF\_DES.
- 3) Deverá ser criado um registro E300 com o campo UF informado como "DF".
- 4) O valor da obrigação referente ao item 2 deverá ser considerado no valor a ser informado no campo VL\_TOT\_DEBITOS\_DIFAL do registro E310 (filho do E300 acima) e repercutir no valor a ser informado no campo VL\_RECOL\_DIFAL.
- 5) A obrigação informada no item 2 deverá repercutir nas informações referentes às obrigações do ICMS a recolher. Dessa forma, deverá existir um (ou mais, a critério do declarante) Registro E316 (filho do E310 acima) para informar o total devido referente ao DIFAL da EC87/2015, que deverá conter como código da obrigação (campo

COD\_OR) **003–***Antecipação do diferencial de alíquotas do ICMS* e como código de receita (campo COD\_REC) **1577**- *ICMS EC 87/15 DESTINO DF POR APURACAO.*

### <span id="page-45-0"></span>3.20 – ICMS-ST devido nas operações internas antecedentes

O registro da obrigação será feito juntamente com o registro do documento fiscal referente à entrada das mercadorias.

O documento fiscal será informado normalmente no registro C100 (com apropriação do crédito do ICMS, nos casos em que a apropriação é permitida) e deverão ser informados os seguintes registros filhos e netos desse C100:

- 1) Para o registro da obrigação referente ao ICMS-ST devido referente às operações internas antecedentes , deverá ser criado um registro C195 com uma observação pertinente à situação.
- 2) Para o registro do valor da obrigação referente ao ICMS ICMS-ST devido referente às operações internas antecedentes, deverá ser criado um Registro C197 (filho do C195), com código de ajuste (campo COD\_AJ) preenchido com **DF71000571** – *Débito especial de ICMS: ICMS-ST devido nas operações antecedentes - Caderno II do Anexo IV do Decreto 18.955/1997(Cód. Receita 1568)* – e com valor do ajuste (campo VL\_ICMS) preenchido com o valor do ICMS - ST devido.
- 3) O valor da obrigação informada no item 2 será considerado no valor a ser informado no campo DEB\_ESP do Registro E210, filho do E200 que contenha DF no campo UF.
- 4) A obrigação informada no item 2 deverá repercutir nas informações referentes às obrigações do ICMS-ST a recolher. Dessa forma, deverá existir um (ou mais, a critério do declarante) Registro E250 para informar o total devido referente ao ICMS-ST pelas aquisições, que deverá conter como código da obrigação (campo COD\_OR) **001** – *ICMS da substituição tributária pelas entradas e como código de receita* (campo COD\_REC) **1568**- *ICMS-ST PELAS ENTRADAS/AQUISIÇÕES*.

## <span id="page-45-1"></span>3.21 – REGISTRO 1601: OPERAÇÕES COM INSTRUMENTOS DE PAGAMENTOS **FLETRÔNICOS**

O registro tem por objetivo informar os meios de pagamentos utilizados na quitação de operações e prestações realizadas pelo estabelecimento bem como valores recebidos em nome de terceiros ou referentes a receitas próprias não incluídas no campo de incidência do ISS e/ou ICMS.

Apenas os recebimentos em espécie não deverão ser informados.

No campo TOT\_VS deverá ser informado o valor total das vendas e/ou prestações de serviços no campo de incidência do ICMS.

No campo TOT\_ISS deverá ser informado o total das prestações de serviços no campo de incidência do ISS.

No campo TOT\_OUTROS deverá ser informado o total dos recebimentos em nome de terceiros (p.ex.: contas de água, luz, telefone, boletos e faturas de terceiros, etc.), ou da própria empresa referentes a vendas ou prestação e/ou recebimentos do estabelecimento cuja origem não esteja no campo de incidência do ICMS e/ou do ISS (multas, juros, etc.) ou referentes a operações e prestações de competências passadas (recebimento, em março/2023, de uma parcela cobrada por meio de boleto gerado em dezembro/2022, o valor total da venda tem de ser registrado na EFD de dezembro/2022).

Os campos TOT\_VS e TOT\_ISS deverão ser informados na EFD da competência em que ocorreu o fato gerador (venda e/ou prestação de serviço) relacionado ao pagamento e deve ser considerado o valor total da operação.

O campo TOT\_OUTROS deverá ser informado na EFD da competência em que ocorreu o recebimento.

No caso de compra para entrega futura, deverá ser emitido o documento fiscal com CFOP 5.922 ou 6.922 (*Lançamento efetuado a título de simples faturamento decorrente de venda para entrega futura*.), e o valor deverá ser informado na EFD da competência em que foi feito o pagamento antecipado.

Ainda que a instituição financeira concentre o repasse dos valores na matriz ou em outro estabelecimento da empresa, as informações deverão ser segregadas e prestadas na EFD de cada estabelecimento envolvido situado no Distrito Federal.

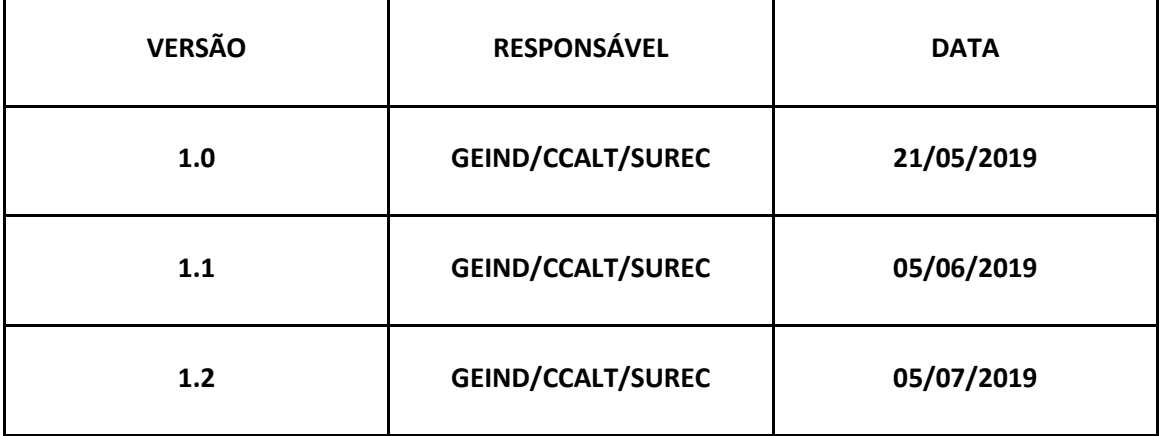

## **CONTROLE DE VERSÃO DO DOCUMENTO**

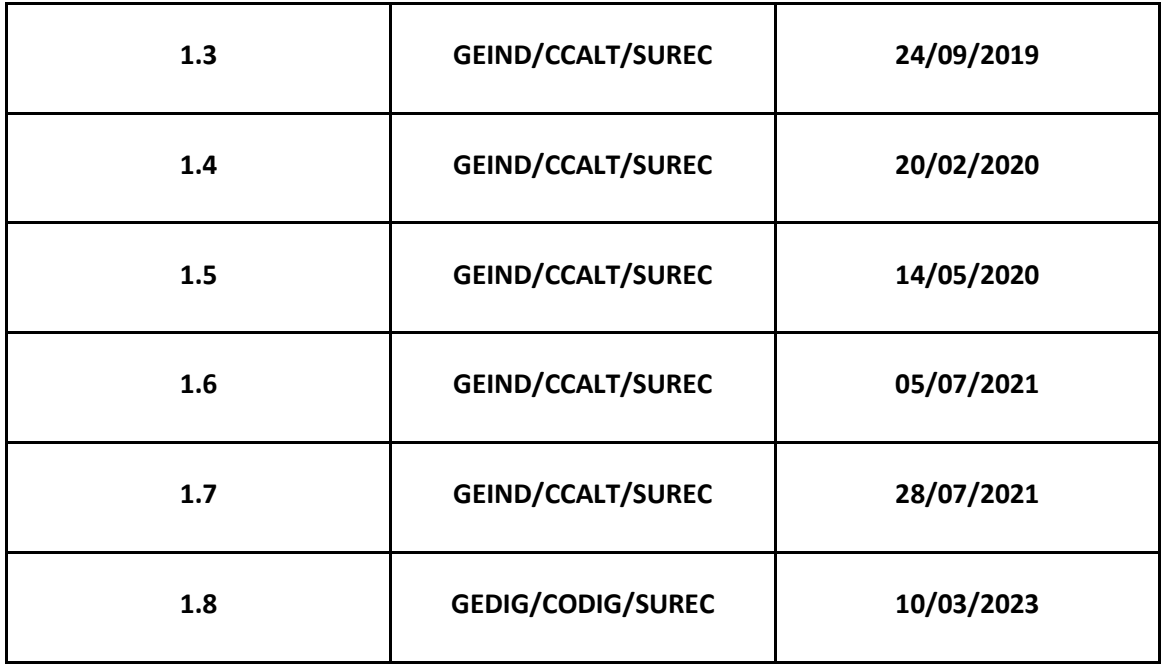

## **ALTERAÇÕES EFETUADAS NA VERSÃO DO DOCUMENTO**

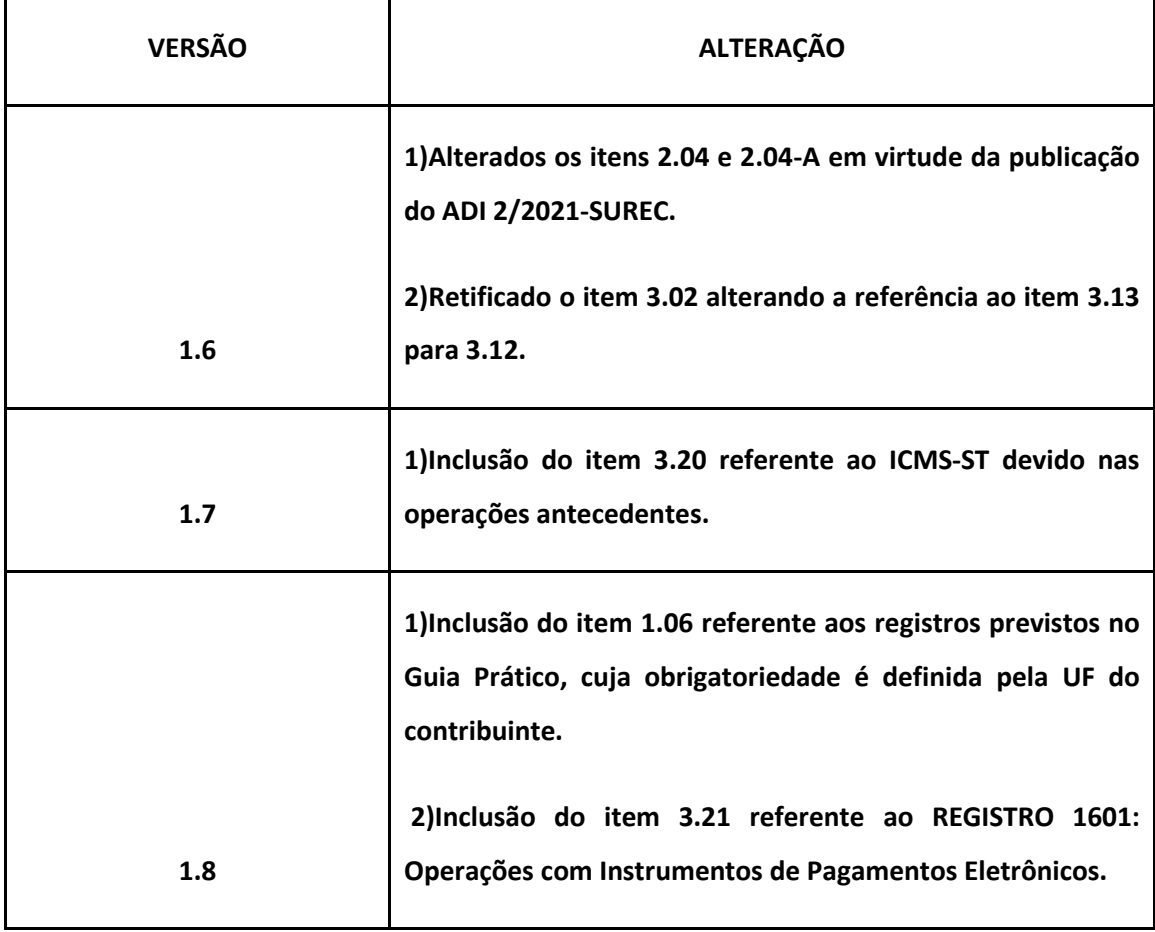